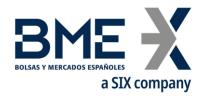

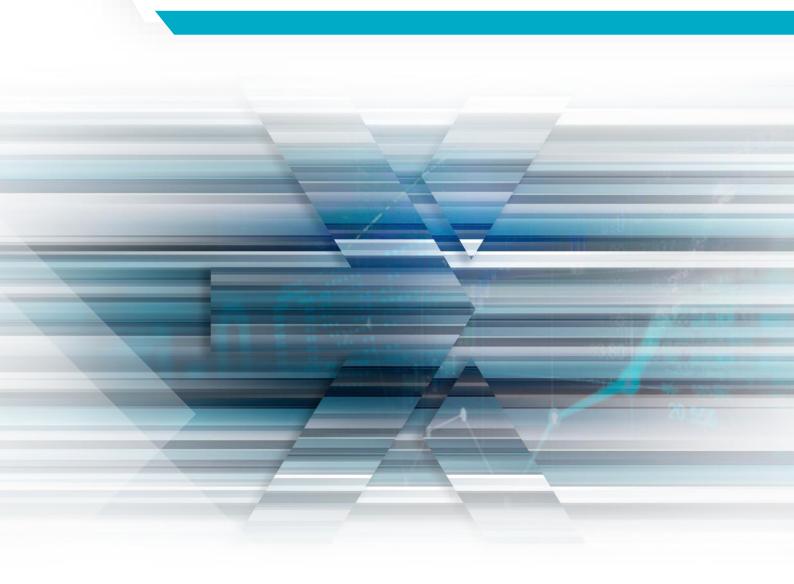

# HF MEFFGate FIX M5.15

MEFF FIX protocol interface specifications / 23/11/2022

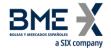

# **Changes made in the latest revision**

Outlined below are the main changes made in the version M5.15 (since the public information of version M5.13 on 27 September 2022):

• Market Data Snapshot Full Refresh: new User field RetailClFlag [21507] for Retail prices is added

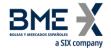

# Tabla de contenido

| ( | CHAN                   | NGES MADE IN THE LATEST REVISION                  | 1  |
|---|------------------------|---------------------------------------------------|----|
| 1 | IN                     | TRODUCTION                                        | 7  |
| _ | 1.1                    | Scope of this manual 7                            |    |
|   | 1.2                    | Public information 7                              |    |
|   | 1.3                    | Structure of manual 8                             |    |
|   | 1.4                    | Format of the message definition tables 9         |    |
|   | 1.5                    | Related documents 9                               |    |
| 2 | IM                     | PLEMENTATION DECISIONS                            | 10 |
|   | 2.1                    | Description 10                                    |    |
|   | 2.2                    | Fields ignored 10                                 |    |
|   | 2.3                    | Unsupported fields 10                             |    |
|   | 2.4                    | Length of String type 10                          |    |
|   | 2.5                    | Maximum length of message 10                      |    |
|   | 2.6                    | Encryption 10                                     |    |
|   | 2.7                    | Identification of the HF MEFFGate FIX protocol 10 |    |
| 3 | FIX                    | K SESSION                                         | 11 |
|   | 3.1                    | Introduction 11                                   |    |
|   | 3.2                    | FIX session and communication session 11          |    |
|   | 3.3                    | Identification of the FIX session 11              |    |
|   | 3.4                    | Client software and FIX sessions 12               |    |
|   | 3.5                    | Start of the FIX session 12                       |    |
|   | 3.6                    | Synchronisation at application level 12           |    |
|   | 3.7                    | High availability14                               |    |
|   | 3.8                    | List of messages 14                               |    |
|   | 3.9                    | Message flow 14                                   |    |
|   | 3.10                   | Annotations and adaptations of FIX 5.0 16         |    |
|   | 3.11<br><b>3.11</b> .1 |                                                   | 17 |

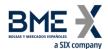

|   | 3.11.2<br>3.11.3<br>3.11.4<br>3.11.5<br>3.11.6<br>3.11.7 | Logon (Msg Type = A)  Logout (Msg Type = 5)  Heartbeat (Msg Type = 0)  Test Request (Msg Type = 1) | 20<br>22<br>23 |
|---|----------------------------------------------------------|----------------------------------------------------------------------------------------------------|----------------|
| 4 | GE                                                       | NERAL CONVENTIONS IN APPLICATION MESSAGES                                                          | 27             |
|   | 4.1.1<br>4.1.2                                           | Instrument block 27 SecurityType [167] Underlying asset (SecurityID [48] field)                    |                |
|   | 4.1.3<br>4.1.4                                           | Expiration (MaturityMonthYear [200] field)                                                         | 27             |
|   | 4.2                                                      | Limitation on the maximum permitted number of subscriptions 28                                     |                |
|   | 4.3                                                      | Reception of public information from a particular point in the session 28                          |                |
|   | 4.4                                                      | Fields not informed on receipt of information 28                                                   |                |
|   | 4.5                                                      | Timestamp format 30                                                                                |                |
|   | 4.6                                                      | SeqNum data types 30                                                                               |                |
|   | 4.7                                                      | X-Ref MMT-FIX 31                                                                                   |                |
| 5 | СО                                                       | MMON APPLICATION MESSAGES                                                                          | 35             |
|   | 5.1                                                      | Introduction 35                                                                                    |                |
|   | 5.2                                                      | Network communication status 35                                                                    |                |
|   | 5.3                                                      | Password change 35                                                                                 |                |
|   | 5.4                                                      | Rejection of application messages 35                                                               |                |
|   | 5.5                                                      | List of messages 35                                                                                |                |
|   | 5.6                                                      | Message flow 36                                                                                    |                |
|   | 5.7                                                      | Annotations and adaptations of FIX 5.0 36                                                          |                |
|   | 5.8<br>5.8.1<br>5.8.2<br>5.8.3<br>5.8.4<br>5.8.5         | Definition of messages 37  Network Counterparty System Status Request (Msg Type = BC)              | 38<br>39<br>40 |
| 6 | MA                                                       | RKET INFORMATION                                                                                   | 42             |
|   | 6.1                                                      | Introduction 42                                                                                    |                |
|   | 6.2                                                      | Market information: Session status 43                                                              |                |

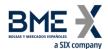

| 6.2.2                | 1 Description                                       | 43  |
|----------------------|-----------------------------------------------------|-----|
| 6.2.2                | 2 List of messages                                  | 43  |
| 6.2.3                | •                                                   |     |
| 6.2.4                | 4 Annotations and adaptations of FIX 5.0            | 44  |
| 6.3                  | Market information: Securities 45                   |     |
| 6.3.3                | 1 Description                                       | 45  |
| 6.3.2                | 2 Request security information                      | 45  |
| 6.3.3                | •                                                   |     |
| 6.3.4                | ,                                                   |     |
| 6.3.                 | •                                                   |     |
| 6.3.6<br>6.3.7       | <b>3</b>                                            |     |
|                      | ·                                                   | 50  |
| 6.4                  |                                                     |     |
| 6.4.                 | •                                                   |     |
| 6.4.2<br>6.4.2       | •                                                   |     |
| 6.4.4                | •                                                   |     |
| 6.4.                 |                                                     |     |
| 6.4.0                | 3                                                   |     |
| <i>c</i>             | ·                                                   |     |
| 6.5<br><b>6.5</b> .: | 0                                                   | Γ.  |
| 6.5.                 | 3 1 3 31 3                                          |     |
| 6.5.                 |                                                     |     |
| 6.5.4                | • • • • • • • • • • • • • • • • • • • •             |     |
| 6.5.                 |                                                     |     |
| 6.5.6                | Security Status Request (MsgType = e)               | 82  |
| 6.5.2                | , , , , , , , , , , , , , , , , , , ,               |     |
| 6.5.8                | 1 . 3 31 .                                          |     |
| 6.5.9                | , , , , , , , , , , , , , , , , , , ,               |     |
| 6.5.:                | 10 Market Data Snapshot Full Refresh (Msg Type = W) | 88  |
|                      |                                                     |     |
| 7 R                  | FQ AND INDICATION OF INTEREST                       | 98  |
| 7.1                  | Introduction 98                                     |     |
| 7.2                  | List of messages 98                                 |     |
| 7.3                  | Message flow 99                                     |     |
| 7.4                  | Annotations and adaptations of FIX 5.0 99           |     |
| 7.5.2                | 9                                                   | 100 |
| 8 C                  | OMMUNICATION OF EVENTS                              | 102 |
| 8.1                  | Introduction 102                                    |     |
| 8.2                  | List of messages 102                                |     |

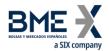

| USER I | TELDS                                      |
|--------|--------------------------------------------|
| 8.5.1  | News (Msg Type = B)                        |
|        | Definition of messages 103                 |
| 8.4    | Annotations and adaptations of FIX 5.0 102 |
| 8.3    | Message flow 102                           |

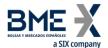

# 1 Introduction

#### 1.1 Scope of this manual

This document contains the definition of the MEFF trading system interface provided by MEFF for developing external applications. The interface is based on version 5.0 of the FIX Protocol standard (Financial Information exchange). More detailed information about the standard can be found in reference document 1 (see 1.5) or on the website <a href="https://www.fixprotocol.org">www.fixprotocol.org</a>.

The interface follows the FIX 5.0 specifications, as far as possible. In the majority of cases the structure and semantics of the messages are identical to the standard.

In some cases, the protocol has been extended to cover functions not considered by the standard. These extensions are clearly detailed in the document.

In other cases, the standard is ambiguous or indicates that the details should be mutually defined by the parties. In these cases the manual provides a detailed description to avoid any possible ambiguity.

All annotations and adaptations of the standard have been done in accordance with the recommendations in the standard.

To avoid possible duplication in the sources of information, this document does not include explanations of those matters that comply exactly with the standard. Therefore, the standard documentation should be considered as the main source of information for any matter that is not explicitly covered in this manual.

This is a reference document for those Members and ISVs that wish to develop software that can process market data using the HF MEFFGate server FIX interface.

#### 1.2 Public information

The following table displays the public functions and their related messages.

| Public function                                | Related messages                      |  |
|------------------------------------------------|---------------------------------------|--|
| Obtain aggion status                           | Trading Session Status Request        |  |
| Obtain session status                          | Trading Session Status                |  |
|                                                | Security List Request                 |  |
|                                                | Security List                         |  |
| otain information on securities                | Security List Update Report           |  |
|                                                | Security Status Request               |  |
|                                                | Security Status                       |  |
|                                                | Market Data Request                   |  |
| Obtain information on prices                   | Market Data Request Reject            |  |
|                                                | Market Data – Snapshot / Full Refresh |  |
| Obtain information about RFQ                   | Indication of Interest                |  |
| Receive information from the Market Supervisor | News                                  |  |

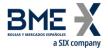

#### 1.3 Structure of manual

The manual is divided into two parts. The first part, containing the first four chapters, gives a description of generic features of this interface.

This first chapter describes the scope of the document, its structure and introduces the related documents.

Chapter 2 "Implementation decisions" presents those annotations or restrictions arising from the implementation of the protocol defined in this manual.

Chapter 3 "FIX Session" describes those aspects related to the session level, including the detailed description of the corresponding messages.

Chapter 4 "General conventions in application messages" describes in detail specific aspects that affect the majority of the messages described in this manual.

Given the generic nature of the content, which affects all the messages, it is recommended to read chapters 2, 3 and 4 before considering other chapters.

The second part of the manual, containing the remainder of the chapters, describes the different functions supported by HF MEFFGate. Each of these chapters deals with a specific function, describing specific matters of interest.

Each of these chapters contains the following sections:

- **Introduction**. A brief description of the function covered in the chapter
- List of messages. List of the different messages implemented by the function
- **Message flow**. Description of the different scenarios for message exchange that may arise, with the corresponding message flow diagrams
- Annotations and adaptations of FIX 5.0. Details the annotations and adaptations that MEFF has made
  to the standard protocol to meet its needs
- Definition of messages. Contains a table for each message in the chapter, describing the message fields in detail

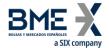

# 1.4 Format of the message definition tables

As explained in the previous section, a table for each message is included in those chapters where it is necessary, describing the component fields in detail.

These tables contain one field per row and have the following columns:

| Column       | Meaning                                                                                                    |
|--------------|----------------------------------------------------------------------------------------------------|
| Tag          | Field number. The fields added to the message in this implementation have an asterisk ("*") after the number                                                                                                    |
| Name         | Name of field according to the FIX standard                                                                                                    |
| Req          | "Y" indicates that the field is required; "N" means that the field is optional. "Y*" means that the field is required in this implementation, but it is optional in the FIX 5.0 standard                                                                                          |
| Valid values | Accepted values for the field in the context of the message. It may be a list of values, or a range of numeric values, e.g. ">=3, <= 10". The default value for the field is also indicated in this column.                                                                       |
|              | To avoid confusions with the terms, the original FIX value description has been respected in the values associated with codes.                                                                                                    |
| Format       | Type of data in the field. It is one of the types defined by FIX, or one of these types with some additional restriction. String(n) is a String type with a maximum of n characters, or in some cases with exactly n characters. For more information on the String type, see 2.4 |
| Description  | Description of the field in the context of the message                                                                                                    |

## 1.5 Related documents

| # | Title                                                                                                    | Author        |
|---|----------------------------------------------------------------------------------------------------|---------------|
| 1 | Financial Information Exchange Protocol (FIX) 5.0 Service Pack 2 (9 December 2013) EP98-222 enhancing FIX 5.0 SP2 | FIX Committee |
| 2 | HF MEFFGate – FIX Interface Specifications T5.0                                                                   | MEFF          |
|   |                                                                                                    |               |

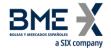

# 2 Implementation decisions

#### 2.1 Description

This chapter presents the implementation decisions made by MEFF. Those aspects that the standard leaves open and have been defined in this implementation are detailed here.

#### 2.2 Fields ignored

In some cases, the content of certain fields of the entering messages may be ignored by HF MEFFGate. When this is the case, it is clearly stated in the field description.

#### 2.3 Unsupported fields

The unsupported fields of a message are not included in its description.

Messages sent to HF MEFFGate should not contain unsupported fields. Messages sent by HF MEFFGate never contain unsupported fields.

No required fields have been declared unsupported.

## 2.4 Length of String type

The FIX standard does not place any restriction on the maximum length of the String type. In this implementation the maximum length is 255 characters.

In some fields, a shorter maximum length has been established. In these cases, the type is presented as String(n), where "n" is the maximum number of characters of the field. In certain cases "n" indicates the exact length of the field, in which case it will be explicitly stated in the valid values column.

#### 2.5 Maximum length of message

The maximum length of the messages sent or received by HF MEFFGate is 4096 bytes.

#### 2.6 Encryption

HF MEFFGate does not use the encryption defined in the FIX standard (using the SecureData and SecureDataLen fields in the message header). The encryption is implemented through the use of SSL (Secure Socket Layer).

## 2.7 Identification of the HF MEFFGate FIX protocol

HF MEFFGate implements an additional function that allows both parties to agree on the HF MEFFGate FIX version that they are going to use.

It is important to distinguish between the version of the FIX protocol (in this case "5.0") and the version of the HF MEFFGate FIX protocol ("M5.15" in this edition).

More than one version of the HF MEFFGate FIX protocol may exist for the same version of FIX.

If the version requested by the client program is not available in the HF MEFFGate server in use, it will return a Logout Message with the corresponding explanatory message.

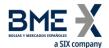

# **3** FIX Session

#### 3.1 Introduction

The level of the FIX session guarantees the complete delivery of messages between both parties, without errors. HF MEFFGate implements the majority of the functions of the session level defined in the FIX 5.0 standard

#### 3.2 FIX session and communication session

There are two types of session:

- **Communication session**. It begins when opening the socket (ip-address and port assigned to this service). It ends when the socket is closed.
- **FIX session**. This begins when a request to start a session (Logon message) is accepted. It ends when the communication is completed, preferably with the exchange of Logout messages This is a combination of two-way messages identified by a sequence of consecutive numbers. A FIX session begins when the sequence numbers of both parties are restarted with the value 1. There is no explicit way of ending a FIX session; a session ends when a new one begins.

In addition to the two mentioned types of sessions, the trading session should also be considered. A trading session in an environment begins each day when the HF MEFFGate server loads the trading system data and accepts connections for said session.

The client program must begin a new FIX session in every communication session.

Given that HF MEFFGate does not provide 24-hour support for the service, the ResetSeqNumFlag field is not required in the Logon message.

#### 3.3 Identification of the FIX session

Once a communication session has been established, HF MEFFGate identifies the associated FIX session using four fields in the Logon message sent by the initiator:

- SenderCompID
- SenderSubID
- TargetCompID
- TargetSubID

SenderCompID identifies the member and SenderSubID identifies the trader. TargetCompID together with TargetSubID identify the environment.

No more than one FIX session can exist at a time with the same values for these four fields.

The SenderCompID, SenderSubID, TargetCompID and TargetSubID fields are present in all the FIX messages. All the messages belonging to the same FIX session must have the same values in these fields. If a message is received with values that do not correspond with those of the session, it will be rejected with a Reject message.

It should be noted that the values of these fields are inverted when the message is sent by HF MEFFGate, with respect to those sent by the client. Suppose that trader "001" of member "A001" has a session established with the Financial Contract Group at MEFF. The messages will be those shown below:

11

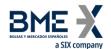

Client message to HF MEFFGate:

SenderCompID = "A001"

SenderSubID = "001"

TargetCompID = Operating MIC

TargetSubID = "M3" \*

HF MEFFGate message to client:

SenderCompID = Operating MIC

o SenderSubID = "M3"

o TargetCompID = "A001"

TargetSubID = "001"

The list of values for TargerCompID/SenderCompID used by BME is located in codification table 2.

The list of values for TargetSubID/SenderSubID used by BME is located in codification table 1.

#### 3.4 Client software and FIX sessions

A HF MEFFGate client is a software development that connects to MEFF through a HF MEFFGate server.

As noted in 3.3, a FIX session is limited to one user and one contract group. A client will be able to establish various FIX sessions simultaneously to access more than one contract group or trade in one contract group with various user codes.

A HF MEFFGate server can provide service to various sessions simultaneously, be they of the same client or various clients.

When a FIX client tries to connect with a contract group that is not available, his Logon message is answered with a Logout message with the appropriate explanation.

#### 3.5 Start of the FIX session

On initiating a new communication session (opening a new socket), the client must initiate a new FIX session. The procedure to follow is described below.

- Start a new FIX session: The value to be used in the MsgSeqNum field of the Logon message must be 1.
- It should be taken into account that any subscription to information is cancelled when the FIX session ends. If this service is required when reinitiating a FIX session, it must be requested again.

#### 3.6 Synchronisation at application level

When a client starts a FIX session (Logon message accepted), it receives a series of information related with the current Segment session.

To synchronise at the application level, the client may use the tags ApplID [1180] + ApplSeqNum [1181]. Value 0 in ApplID [1180] and ApplSeqNum [1181] means updates from the beginning of the business session. If this field is not specified, then the classical behaviour is assumed (snapshot of the current situation and updates from this time).

<u>It</u> <u>is</u> <u>recommended</u> the use of the user defined tag MoreSubscriptionsFollowing [21500], (<u>MoreSubscriptionsFollowing [21500] = "Y"</u>), in the subscription request. This way allows to group market

Sensitivity: C1 - Public

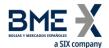

information subscription requests (Trading Session Status Request, Security List Request, Security Status Request and Market Data Request) and to establish the moment in which the HF MEFFGate will begin to treat those requests. It can be combined with the reception of public information from a particular point in session to handle connections after a disconnection. Messages will be sent in the same order in which they were generated during the session; this implies that it is possible to receive Market Data Snapshot Full Refresh while receiving Security List Update Report.

When this tag is used, MoreSubscriptionsFollowing [21500] = "Y", HF MEFFGate will leave the different subscriptions requests pending and will not process them until a subscription request with MoreSubscriptionsFollowing [21500] = "N", is received. HF MEFFGate will assume that from this moment no subsequent subscription requests will be received and therefore any subsequent request will be rejected. Below is an example of how the tag MoreSubscriptionsFollowing [21500] is used.

If this tag is not used (or MoreSubscriptionsFollowing [21500] = "N" for all subscriptions), the current behaviour will be maintained, i.e. an immediate reply to each subscription request.

Below there is a message flow using the tag MoreSubscriptionsFollowing [21500]:

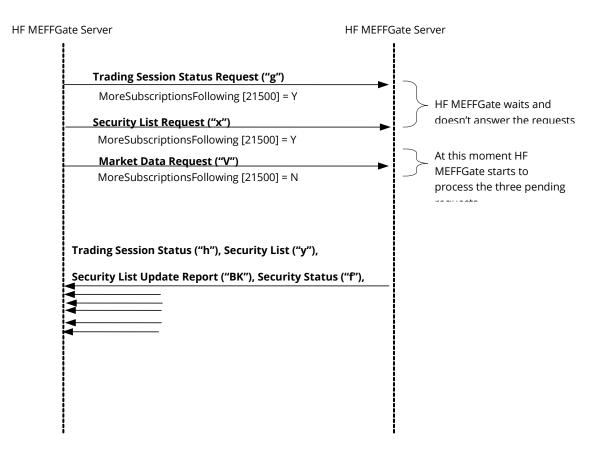

It should be taken into account that any subscription to information is cancelled when the FIX session ends. If this service is required when reconnecting to a new session, it must be requested again.

The series of messages not associated to subscriptions referred to in this section correspond to the following messages:

News

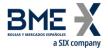

## 3.7 High availability

To improve the availability of access to MEFF there will be various instances of the HF MEFFGate server executing in different computers.

All the instances of HF MEFFGate will be connected with the central systems of MEFF. Therefore, they will have all the necessary information.

When a HF MEFFGate server fails, the client can continue working with another HF MEFFGate. The client must carry out the necessary processes to synchronise at the application level using the tags ApplID [1180] + ApplSeqNum [1181].

When a client application that has established a FIX session fails, the client application can synchronise at the application level from another equipment following the same procedure described in the previous paragraph.

## 3.8 List of messages

The functionality at the session level is implemented in FIX 5.0 using five administrative messages. All these are fully supported by the HF MEFFGate FIX protocol.

| Message                     | Description                                                                 |
|-----------------------------|-----------------------------------------------------------------------------|
| Logon (Msg Type = A)        | Request or confirmation of the start of a FIX session                       |
| Logout (Msg Type = 5)       | Request or confirmation of the end of a FIX session                         |
| Heartbeat (Msg Type = 0)    | Periodic notification that the connection is alive                          |
| Test Request (Msg Type = 1) | Request to send a Heartbeat message to confirm that the connection is alive |
| Reject (Msg Type = 3)       | Reject a message at session level                                           |

#### 3.9 Message flow

#### Start of FIX session

A request to start a FIX session (Logon message) that is accepted is replied to by the receiver with another Logon message. The initiator must not send another message until it has received this confirmation of acceptance.

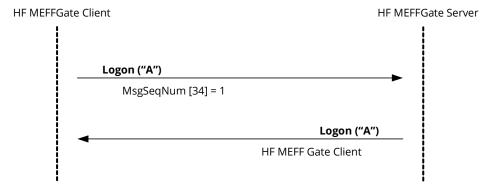

#### Start of FIX session rejected

When the start of a FIX session (Logon message) is not accepted, HF MEFFGate will reply with a Logout

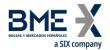

message.

For more details on the behaviour of sequence numbers of both parties see section 0.

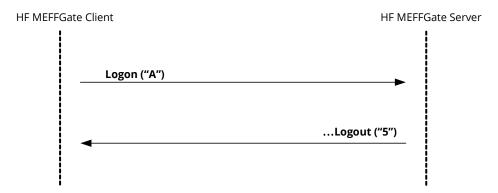

## End of a FIX session started by the sender

The client can end the FIX session by sending a Logout message at any time.

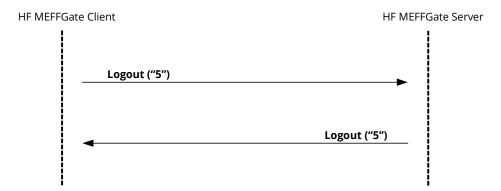

## End of a FIX session started by the receiver

In exceptional circumstances, the server can end the FIX session with a Logout message.

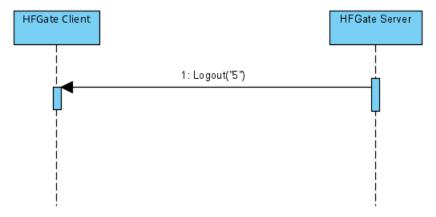

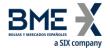

# Sending messages with identification fields of session (SenderCompID, SenderSubID, TargetCompID and TargetSubID) with different values from those associated to the current FIX session

All the messages associated to a FIX session must include the same identifying values of the session (SenderCompID, SenderSubID, TargetCompID and TargetSubID). If a message differs from the values indicated in the Logon of the session, it is rejected with a Reject message.

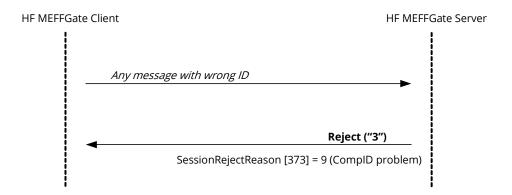

## 3.10 Annotations and adaptations of FIX 5.0

- The user optional field LocalMktTimestamp [21501] has been added to the Logon message to Indicates for all tags in which a timestamp is included, the timestamp format (UTC format or local market time)
- The optional fields ApplID [1180] and ApplSeqNum [1181] have been added to the Logon message to indicate that only updates from the point indicated are requested
- The Text [58] and DefaultCstmApplVerID [1408] fields in the Logon message are now required
- When a request to start a session (Logon message) is rejected, the receiver (MEFF) will always send a Logout message in reply
- The SenderSubID [50] and TargetSubID [57] fields in the header of messages (Standard Message Header) are now required
- The FIX method of encryption is not supported
- The Resend Request and Sequence Reset messages are not supported (and rejected by HF MEFFGate)
- The valid values of the ResetSeqNumFlag [141] field in the Logon message are limited to the value "N"
- The user field BusinessSessionDate [21505] has been added to the Logon message sent by HF MEFFGate to inform the current business session date

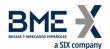

# 3.11 Definition of messages

## 3.11.1Standard Message Header

Header is present in all FIX messages.

| Tag | Name         | Req | Valid values                                          | Format | Description                                                                                                    |
|-----|--------------|-----|-------------------------------------------------------|--------|----------------------------------------------------------------------------------------------------|
| 8   | BeginString  | Y   | FIXT.1.1                                              | String | Indicates the start of a new message. It is always the first field of the message                                                                                                    |
| 9   | BodyLength   | Υ   |                                                       | Int    | Length of message in bytes, from<br>the end of this field up to and<br>including the delimiter before the<br>Checksum field. It is always the<br>second field of the message                                           |
| 35  | MsgType      | Υ   | All message<br>types supported<br>by MEFF             | String | Identifies the type of message. It is always the third field of the message                                                                                                    |
| 49  | SenderCompID | Y   | See chapter "3.3 - Identification of the FIX session" | String | Identifier of the entity that sends the message.  It contains the operating MIC of the venue (see table 2 document "Codification tables") when the message is sent by HF MEFFGate.  It must contain the member code    |
|     |              |     |                                                       |        | in the messages sent by the client application.                                                                                                    |
| 56  | TargetCompID | Y   | See chapter "3.3 - Identification of                  | String | Identifier of the entity that the message is sent to.                                                                                                    |
|     |              |     | the FIX session"                                      |        | It should contain the operating MIC of the venue (see table 2 document "Codification tables") when the message is sent to HF MEFFGate, although HF MEFFGate ignores the content of this field.                         |
|     |              |     |                                                       |        | It contains the member code in the messages sent by HF MEFFGate.                                                                                                    |
| 34  | MsgSeqNum    | Υ   |                                                       | SeqNum | Sequence number of the message within the current FIX session                                                                                                    |
| 50  | SenderSubID  | γ*  | See chapter "3.3 - Identification of the FIX session" | String | The messages sent from HF MEFFGate to the client contain the code assigned to the contract group with which the connection was established (see table 1 document "Codification tables").  Messages sent to HF MEFFGate |
|     |              |     |                                                       |        | must contain the trader code with which the FIX session was started                                                                                                    |

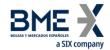

| Tag | Name        | Req | Valid values                                          | Format    | Description                                                                                                    |
|-----|-------------|-----|-------------------------------------------------------|-----------|----------------------------------------------------------------------------------------------------|
| 57  | TargetSubID | γ*  | See chapter "3.3 - Identification of the FIX session" | String    | The messages sent from HF MEFFGate contain the code of the trader which it is to be sent to.                                                                    |
|     |             |     |                                                       |           | Messages sent to HF MEFFGate must contain the code of the contract group with which the connection was established (see table 1 document "Codification tables") |
| 52  | SendingTime | Υ   |                                                       | UTC       | Time message sent                                                                                                    |
|     |             |     |                                                       | Timestamp |                                                                                                    |

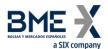

# 3.11.2 Standard Message Trailer

Present in all FIX messages.

| Tag | Name     | Req | Valid values | Format    | Description                                                                                                    |
|-----|----------|-----|--------------|-----------|----------------------------------------------------------------------------------------------------|
| 10  | CheckSum | Y   |              | String(3) | Checksum of the message, calculated in accordance with the standard. It is always the last field of the message and its length is exactly 3 bytes |

19

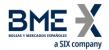

# 3.11.3 Logon (Msg Type = A)

The Logon message is used to start a session by the client application and to accept it by the HF MEFFGate.

| Tag  | Name                      | Req | Valid values               | Format  | Description                                                                                                    |
|------|---------------------------|-----|----------------------------|---------|----------------------------------------------------------------------------------------------------|
|      | Standard Header           | Υ   | MsgType = A                |         |                                                                                                    |
| 98   | EncryptMethod             | Υ   | 0 = None                   | Int     | Ignored by HF MEFFGate                                                                                                    |
| 108  | HeartBtInt                | Y   | >= 1                       | Int     | Interval at which messages are sent to verify the connection (Heartbeat message) expressed in seconds.                                                                                                    |
| 141  | ResetSeqNumFlag           | N   | N                          | Boolean | Only allows the value "N", as it is not required in the implementation of the protocol                                                                                                    |
| 789  | NextExpectedMsgSe<br>qNum | N   |                            | SeqNum  | If informed only value 1 is allowed                                                                                                    |
| 464  | TestMessageIndicat<br>or  | N   | Y = Test<br>N = Production | Boolean | Indicates whether it is a test or production session.  The client can use it optionally to indicate if it wants to connect to the production or test environment. The start of a session is accepted only if this environment is valid for the HF MEFFGate  If the client does not indicate anything, this parameter is not taken into account.  In any event HF MEFFGate always informs this field |
| 553  | Username                  | N   |                            | String  | Identifier of the user assigned by MEFF. Required when the message is sent by the client application. It is currently comprised of the combination of the member code and the trader code assigned by MEFF                                                                                                    |
| 554  | Password                  | N   |                            | String  | User Password. Required when the message is sent by the client application                                                                                                    |
| 1137 | DefaultApplVerID          | Υ   | 9                          | String  | Value 9 refers to FIX50SP2                                                                                                    |
| 1408 | DefaultCstmApplVer<br>ID  | Υ*  | M5.15                      | String  | Exact identification of the version of the protocol used and expected by the client application                                                                                                    |
| 58   | Text                      | γ*  |                            | String  | The client must include a descriptive string of the software name used by the FIX connection. This will be one that has passed the corresponding conformance test                                                                                                    |
| 1180 | ApplID                    | N   |                            | String  | If provided, only updates from the point indicated will be sent.                                                                                                    |

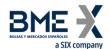

| Tag        | Namo                                        | Pog | Valid values      | Format           | Description                                                                                                    |
|------------|---------------------------------------------|-----|-------------------|------------------|----------------------------------------------------------------------------------------------------|
| Tag        | Name                                        | Req | Valid values      | Format           | Description This value, used in conjunction with ApplSeqNum [1181], should match in the same field in any of the messages provided by the HF MEFFGate such as: Market Data Snapshot Full Refresh, Security List, Security List Update Report, Security Status,                           |
| 1181<br>*  | ApplSeqNum                                  | N   |                   | SeqNum           | Required if ApplID [1180] is specified.  This value, used in conjunction with ApplID [1180], should match the same field in any of the messages provided by the HF MEFFGate such as: Market Data Snapshot Full Refresh, Security List, Security List Update Report, Security Status,     |
| 2150<br>1* | LocalMktTimestamp                           | N   | Y,<br>N (default) | String           | Indicates, for all tags in which a timestamp is included, the timestamp format:  Y – HF MEFFGate will send the local market time (all messages up to microseconds)  N – HF MEFFGate will send the the time in UTC format according to the FIX standard (all messages up to microseconds) |
| 2150<br>5* | BusinessSessionDat<br>e<br>Standard Trailer | N   |                   | LocalMktDat<br>e | For more information see 4.5 Current business session date.  This tag is only informed in the Logon response message sent by HF MEFFGate. The client application should not send this tag in the Logon message sent to HF MEFFGate.                                                      |

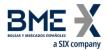

# **3.11.4** Logout (Msg Type = 5)

The Logout message is used by both parties to request the end of a communication session and to accept said request.

| Tag | Name             | Req | Valid values | Format | Description      |
|-----|------------------|-----|--------------|--------|------------------|
|     | Standard Header  | Υ   | MsgType = 5  |        |                  |
| 58  | Text             | Ν   |              | String | Explanatory text |
|     | Standard Trailer | Υ   |              |        |                  |

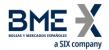

# 3.11.5 Heartbeat (Msg Type = 0)

The Heartbeat message is used by both parties to indicate that the connection is active.

| Tag | Name             | Req | Valid values | Format | Description                                                                                                    |
|-----|------------------|-----|--------------|--------|----------------------------------------------------------------------------------------------------|
|     | Standard Header  | Υ   | MsgType = 0  |        |                                                                                                    |
| 112 | TestReqID        | N   |              | String | If the message is the reply to a Test<br>Request message, it must contain<br>the same value as the original<br>TestReqID field.<br>Otherwise, this field should be<br>omitted. |
|     | Standard Trailer | Υ   |              |        |                                                                                                    |

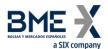

# 3.11.6 Test Request (Msg Type = 1)

The Test Request message is used by both parties to request that a Heartbeat message be sent.

| Tag | Name             | Req | Valid values | Format | Description                                                                   |
|-----|------------------|-----|--------------|--------|-------------------------------------------------------------------------------|
|     | Standard Header  | Υ   | MsgType = 1  |        |                                                                               |
| 112 | TestReqID        | Υ   |              | String | Identifier of the request. It must be included in the Heartbeat message reply |
|     | Standard Trailer | Υ   |              |        |                                                                               |

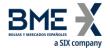

# **3.11.7**Reject (Msg Type = 3)

The Reject message is used by HF MEFFGate to reject a message that does not comply with the FIX protocol specified by MEFF.

|         | lame                                                                                           | Req                                            | Valid values                                                      | Format | Description                            |
|---------|------------------------------------------------------------------------------------------------|------------------------------------------------|-------------------------------------------------------------------|--------|----------------------------------------|
| St      | tandard Header                                                                                 | Υ                                              | MsgType = 3                                                       |        |                                        |
| Re      | efSeqNum                                                                                       | Υ                                              |                                                                   | SeqNum | Sequence number of the rejecte message |
|         |                                                                                                |                                                | 0 = Invalid tag<br>number<br>1 = Required                         |        | <u> </u>                               |
|         |                                                                                                |                                                | tag missing 2 = Tag not                                           |        |                                        |
|         |                                                                                                |                                                | defined for this message type 3 = Undefined                       |        |                                        |
|         |                                                                                                |                                                | Tag<br>4 = Tag                                                    |        |                                        |
|         |                                                                                                |                                                | specified<br>without a value                                      |        |                                        |
|         |                                                                                                |                                                | 5 = Value is<br>incorrect (out of<br>range) for this<br>tag       |        |                                        |
|         |                                                                                                |                                                | 6 = Incorrect<br>data format for<br>value                         |        |                                        |
| Se<br>n | essionRejectReaso                                                                              | nRejectReaso N                                 | 9 = CompID<br>problem<br>11 = Invalid                             | Int    | Code indicating the rejection motive   |
|         | Msg<br>13 =<br>apporthan<br>14 =<br>spectorequ<br>15 =<br>grout<br>of o<br>16 =<br>Nun<br>cour |                                                | MsgType<br>13 = Tag                                               |        |                                        |
|         |                                                                                                |                                                | appears more<br>than once                                         |        |                                        |
|         |                                                                                                | 14 = Tag<br>specified out of<br>required order |                                                                   |        |                                        |
|         |                                                                                                |                                                | 15 = Repeating<br>group fields out<br>of order                    |        |                                        |
|         |                                                                                                |                                                | 16 = Incorrect<br>NumInGroup<br>count for<br>repeating group      |        |                                        |
|         |                                                                                                |                                                | 17 = Non "data"<br>value includes<br>field delimiter              |        |                                        |
|         |                                                                                                |                                                | count for<br>repeating group<br>17 = Non "data"<br>value includes |        |                                        |

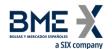

| Tag | Name             | Req | Valid values | Format | Description                                                          |
|-----|------------------|-----|--------------|--------|----------------------------------------------------------------------|
| 58  | Text             | N   |              | String | Contains a more detailed explanation of the reason for the rejection |
|     | Standard Trailer | Υ   |              |        |                                                                      |

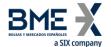

# 4 General conventions in application messages

#### 4.1 Instrument block

In some requests, the FIX client may specify selection criteria for the securities. In these cases, it will only receive information on the securities that meet these criteria. The possible selection criteria correspond to the fields of the Instrument block.

The table below indicates which fields are accepted by MEFF and the type of request that can be made.

| Field                   | Meaning               |
|-------------------------|-----------------------|
| SecurityType [167]      | Product type          |
| SecurityID [48]         | MEFF Underlying asset |
| MaturityMonthYear [200] | Contract expiration   |

The use of these fields is explained in detail in the following sub-sections.

#### **4.1.1** SecurityType [167]

This code identifies the product type (see table 6 in document "Codification Tables"). Only messages sent by HF MEFFGate. Not allowed in messages sent by FIX client.

#### 4.1.2 Underlying asset (SecurityID [48] field)

This code identifies the underlying asset of a contract (see table 7 in document "Codification Tables")

#### 4.1.3 Expiration (MaturityMonthYear [200] field)

For contracts with standard maturities, indicates the month and year when the contract expires. In this case, the format for this field is YYYYMM (e.g. 201312)

For contracts with non-standard maturities, indicates the date when the contract expires. In this case, the format for this field is YYYYMMDD (e.g. 20131219)

For contracts with week standard maturities, the format for this field is YYYYMMwW (e.g. 201312w2).

#### 4.1.4 Combination of selection criteria

When various selection criteria are combined, only those securities that meet all the requirements are selected. When a selection criteria is not specified it is understood that this criteria is to be ignored and no security will be discarded for this reason.

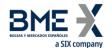

The following table shows some examples:

| SecurityType<br>[167] | SecurityID<br>[48] | MaturityMonthYear<br>[200] | Meaning                                                                                   |
|-----------------------|--------------------|----------------------------|-------------------------------------------------------------------------------------------|
| F                     | FIE                | (omitted)                  | All futures on IBEX index                                                                 |
| F                     | BBVA               | (omitted)                  | All the BBVA futures contracts with physical delivery                                     |
| (omitted)             | FIE                | 201203                     | All the contracts with IBEX index as underlying, with March 2012 expiration               |
| 0                     | (omitted)          | 201206                     | All options with June 2012 expiration                                                     |
| R                     | TEF                | (omitted)                  | All time-spread contracts where<br>Telefonica stocks is underlying of at<br>least one leg |
| (omitted)             | (omitted)          | (omitted)                  | All contracts                                                                             |
| X                     | (any)              | (any)                      | Wrong selection criteria                                                                  |

#### 4.2 Limitation on the maximum permitted number of subscriptions

Only one subscription per subscription type during the session is allowed, except for Market Data where up to 5 subscriptions are supported.

If, once reached that limit, the client application tries to establish new subscriptions, they will be rejected with an error message indicating that the maximum permitted number of subscriptions has been reached.

#### 4.3 Reception of public information from a particular point in the session

It is possible to receive only the updates from a particular point in the business session indicated by the client application. For this purpose tags ApplID [1180] and ApplSeqNum [1181] are used in the Logon message. If this field is not specified then the classical behaviour is assumed (snapshot of the current situation and updates from this time for Market Data Snapshot Full Refresh and updates from the beginning of the business session for Trading Session Status, Security List and Security Status).

Value 0 in ApplSeqNum [1181] means updates from the beginning of the business session.

## 4.4 Fields not informed on receipt of information

If no information is received from HF MEFFGate for an specific field, then it should be considered that this has not changed since last update.

This applies, for example, to Market Data Snapshot Full Refresh and Security Status messages.

To see it better, let's consider two examples:

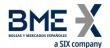

## **Example 1**: Market Data request.

Initial market. This is the bid-offer situation for an specific contract:

| Bid      | Offer     |
|----------|-----------|
|          | 10 @ 9015 |
| 2 @ 9014 |           |
| 6 @ 9012 |           |

The following Market Data Snapshot Full Refresh message is sent:

...

NoMDEntries [268] = 3

MDEntryType [269] = 0 (Bid)

MDEntryPx [270] = 9014

MDEntrySize [271] = 2, ...

MDEntryType [269] = 0 (Bid)

MDEntryPx [270] = 9012

MDEntrySize [271] = 6, ...

MDEntryType [269] = 1 (Offer)

MDEntryPx [270] = 9015

MDEntrySize [271] = 10, ...

...

A new change on the bid side (price 9012 is deleted):

| Bid      | Offer     |
|----------|-----------|
|          | 10 @ 9015 |
| 2 @ 9014 |           |

HF MEFFGate communicates this update without necessarily informing the offer side:

•••

NoMDEntries [268] = **1** 

MDEntryType [269] = 0 (Bid)

MDEntryPx [270] = 9014

MDEntrySize [271] = 2, ...

•••

Another new change on the bid side (last price 9014 is deleted):

| Bid | Offer     |
|-----|-----------|
| -   | 10 @ 9015 |

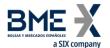

HF MEFFGate communicates this update without necessarily informing the offer side:

```
...

NoMDEntries [268] = 1

MDEntryType [269] = 0 (Bid)

MDEntryPx [270] = ...

MDEntrySize [271] = 0, ...
```

#### **Example 2**: Security Status request.

 Let's assume a contract, ready to trade, with an specific price range. This is the Security Status message sent:

```
...
SecurityTradingStatus [326] = 17 (Ready to trade)
HighPx [332] = 9075
LowPx [333] = 8975
...
```

The security status changes to auction:

HF MEFFGate communicates this update without necessarily informing the price range (HighPx, LowPx):

```
...
SecurityTradingStatus [326] = 21 (Pre-Open)
```

## 4.5 Timestamp format

The system permits the user to define, for all tags in which a timestamp is included, whether the format is UTC (according to the FIX standard), or the local market time.

For this functionality the user defined tag LocalMktTimestamp [21501] is used in the Logon message.

When this tag is used, with LocalMktTimestamp [21501] = "Y", HF MEFFGate will send the local market time (all messages up to microseconds).

If this tag is not used (or LocalMktTimestamp [21501] = "N"), HF MEFFGate will send the time in UTC format (all messages up to microseconds).

#### 4.6 SegNum data types

According to the FIX standard, the SeqNum data type is an int field and value must be positive. The client application must be ready to receive values greater than  $2^{31}$ .

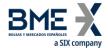

## 4.7 X-Ref MMT-FIX

#### **Level 1 - Market Mechanism**

#### **MARKET MODEL TIPOLOGY**

## FIX (Market Data Snapshot Full Refresh message)

| Full Name                    | Code (Efficient Mode) | MdOriginType [1024] |
|------------------------------|-----------------------|---------------------|
| Central Limit Order Book     | 1                     | 0                   |
| Quote Driven Market          | 2                     | 3                   |
| Dark Order Book              | 3                     | 4                   |
| Off Book (including Voice or | 1                     | 1                   |
| Messaging Trading)           | 4                     |                     |
| Periodic Auction             | 5                     | 5                   |
| Request for quotes           | 6                     | 6                   |

## **Level 2 - Trading Mode**

#### **MARKET MODEL TIPOLOGY**

#### **FIX (Trading Session Status message)**

| Full Name                      | Code (Efficient Mode) | TradingSessionSubId [625] |
|--------------------------------|-----------------------|---------------------------|
| Undefined Auction              | 1                     | 8                         |
| Scheduled Opening<br>Auction   | 0                     | 2                         |
| Scheduled Closing Auction      | K                     | 4                         |
| Scheduled Intraday Auction     | I                     | 6                         |
| Unscheduled Auction            | U                     | 9                         |
| Continuous Trading             | 2                     | 3                         |
| At Market Close Trading        | 3                     | 5                         |
| Out of Main Session<br>Trading | 4                     | 10                        |
| Trade Reporting (On Exchange)  | 5                     | 201                       |
| Trade Reporting (On Exchange)  | 5                     | 203                       |
| Trade Reporting (On Exchange)  | 5                     | 204                       |

#### **Level 3.1 - Transaction category**

#### **MARKET MODEL TIPOLOGY**

#### FIX (Market Data Snapshot Full Refresh message)

| Full Name                                               | Code (Efficient Mode) | EventText [868] con EventType [865] = 211 |
|---------------------------------------------------------|-----------------------|-------------------------------------------|
| Package Trade (excluding Exchange for Physicals) "TPAC" | Z                     | Z                                         |
| Exchange for Physicals Trade "XFPH"                     | Υ                     | Υ                                         |

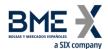

#### Level 3.5 - Benchmark or Reference Price Indicator

#### MARKET MODEL TIPOLOGY FIX (Market Data Snapshot Full Refresh message)

| Full Name                    | Code<br>(Efficient<br>Mode) | TradeCondition<br>[277] | TrdRegPublicationType<br>[2669] | TrdRegPublicationReason<br>[2670] |
|------------------------------|-----------------------------|-------------------------|---------------------------------|-----------------------------------|
| Benchmark<br>Trade<br>"BENC" | В                           | 6                       | -                               | -                                 |

#### Level 3.8 - Ordinary/Standard Trades or Trades Outside Price Formation / Discovery Process

#### MARKET MODEL TIPOLOGY

#### FIX (Market Data Snapshot Full Refresh message)

| Full Name                                                                    | Code (Efficient<br>Mode) | TradePriceCondition [1839] |
|------------------------------------------------------------------------------|--------------------------|----------------------------|
| Plain-Vanilla Trade                                                          | Р                        | -                          |
| Non-Price Forming Trade<br>(formerly defined as a<br>Technical Trade) "NPFT" | Т                        | 15                         |

#### **Level 3.9 - Algorithmic Indicator**

#### **MARKET MODEL TIPOLOGY**

#### FIX (Market Data Snapshot Full Refresh message)

| Full Name                | Code (Efficient<br>Mode) | AlgorithmicTradeIndicator [2667] |
|--------------------------|--------------------------|----------------------------------|
| Algorithmic trade "ALGO" | Н                        | 1                                |
| No Algorithmic trade     | -                        | 0                                |

#### Level 4.1 - Publication Mode / Post-Trade Deferral Reason

## MARKET MODEL TIPOLOGY FIX (Market Data Snapshot Full Refresh message)

| Full Name                        | Code<br>(Efficient<br>Mode) | TradePublishIndicator<br>[1390] | TrdRegPublicationType<br>[2669] | TrdRegPublicationReason<br>[2670] |
|----------------------------------|-----------------------------|---------------------------------|---------------------------------|-----------------------------------|
| Immediate<br>Publication         | -                           | 1                               | -                               | -                                 |
| Non-<br>Immediate<br>Publication | 1                           | 2                               | -                               | -                                 |
| Non-<br>Immediate                | 2                           | 2                               | 1                               | 6                                 |

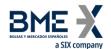

| Full Name                                                                                               | Code<br>(Efficient<br>Mode) | TradePublishIndicator<br>[1390] | TrdRegPublicationType<br>[2669] | TrdRegPublicationReason<br>[2670] |
|----------------------------------------------------------------------------------------------------|-----------------------------|---------------------------------|---------------------------------|-----------------------------------|
| Publication: Deferral for "Large in Scale" "LRGS"                                                       |                             |                                 |                                 |                                   |
| Non-<br>Immediate<br>Publication:<br>Deferral for<br>"Illiquid<br>Instrument"<br>(RTS 2 only)<br>"ILQD" | 3                           | 2                               | 1                               | 7                                 |
| Non-<br>Immediate<br>Publication:<br>Deferral for<br>"Size<br>Specific"<br>(RTS 2 only)<br>"SIZE"       | 4                           | 2                               | 1                               | 8                                 |

## Level 4.2 - Post-Trade deferral or Enrichment

#### **MARKET MODEL TIPOLOGY**

## FIX (Market Data Snapshot Full Refresh message)

| Full Name                                                                           | Code (Efficient<br>Mode) | RegulatoryReportType [1934] |
|-------------------------------------------------------------------------------------|--------------------------|-----------------------------|
| Limited details trade<br>"LMTF"                                                     | 1                        | 11                          |
| Daily aggregated trade<br>"DATF"                                                    | 2                        | 12                          |
| Volume omission trade "VOLO"                                                        | 3                        | 13                          |
| Four weeks aggregation trade "FWAF"                                                 | 4                        | 14                          |
| Indefinite aggregation trade "IDAF"                                                 | 5                        | 15                          |
| Volume omission trade. Eligible for subsequent enrichment in aggregated form "VOLW" | 6                        | 16                          |
| Full details of previous<br>LMTF "FULF"                                             | 7                        | 17                          |
| Full details of previous<br>DATF "FULA"                                             | 8                        | 18                          |

23/11/2022

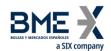

| Full details of previous<br>VOLO "FULV" | 9 | 19 |
|-----------------------------------------|---|----|
| Full details of previous FWAF "FULJ"    | V | 20 |
| Full details of previous VOLW "COAJ"    | W | 21 |

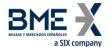

# 5 Common Application Messages

#### 5.1 Introduction

This chapter presents some common messages at the application level that cover three functions: the control of the communication status, the individual user password change and the rejection of messages by HF MEFFGate.

#### 5.2 Network communication status

HF MEFFGate includes a mechanism to inform the client application of the status of communication between HF MEFFGate itself and the central system. This functionality is achieved using the FIX Network Status messages.

HF MEFFGate will always send Network Counterparty System Response messages reporting on status of connection between HF MEFFGate and the central systems (whether or not the client subscribed to it).

The information supplied with these messages only refers to the connection between the equipment and should not be confused with the status of the trading session, which is covered in 6.2.

## 5.3 Password change

This functionality allows to change the individual user password used in the connection between the client application and HF MEFFGate.

The new password is valid for all the next future sessions between the client application and HF MEFFGate.

#### 5.4 Rejection of application messages

When HF MEFFGate receives a supported message with correct syntax in an unsupported situation, but there is no specific rejection message, the Business Message Reject is used. In particular, this is used to reject the Network Counterparty System Status Request message.

#### 5.5 List of messages

| Message                                                           | Description                                                                        |
|-------------------------------------------------------------------|------------------------------------------------------------------------------------|
| Network Counterparty System<br>Status Request (Msg Type =<br>BC)  | Request of connection status between HF MEFFGate and the central systems           |
| Network Counterparty System<br>Status Response (Msg Type =<br>BD) | Report on status of connection between HF MEFFGate and the central systems         |
| User Request (Msg Type = BE)                                      | Individual user password change request                                            |
| User Response (Msg Type = BF)                                     | Reply to a User Request message                                                    |
| Business Message Reject<br>(MsgType = j)                          | Rejection of message at application level (used when there is no specific message) |

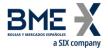

# 5.6 Message flow

#### Subscription to connection status

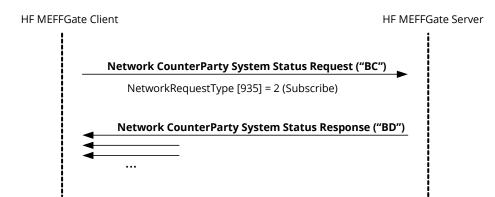

#### Report on connection status without any subscription

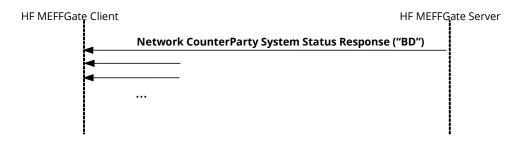

#### Individual password change

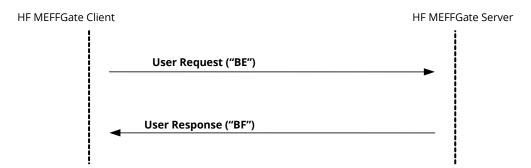

# 5.7 Annotations and adaptations of FIX 5.0

In the User Request message, the Password [554] and NewPassword [925] fields are now required

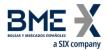

## 5.8 Definition of messages

## 5.8.1 Network Counterparty System Status Request (Msg Type = BC)

Message sent by the client application to request information on the status of the connection between HF MEFFGate and the MEFF central systems.

| Tag | Name                   | Req | Valid values  | Format     | Description        |
|-----|------------------------|-----|---------------|------------|--------------------|
|     | Standard Header        | Υ   | MsgType = BC  |            |                    |
| 935 | NetworkRequestTyp<br>e | Υ   | 2 = Subscribe | Int        |                    |
| 933 | NetworkRequestID       | Υ   |               | String(10) | Message identifier |
|     | Standard Trailer       | Y   |               |            |                    |

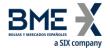

## 5.8.2 Network Counterparty System Status Response (Msg Type = BD)

Message sent by HF MEFFGate as reply to a Network Counterparty System Status Request Message.

It has information about the connectivity between HF MEFFGate and the MEFF central systems.

| Tag                 | Name                          | Req | Valid values                                                                                             | Format     | Description                                                                                                    |
|---------------------|-------------------------------|-----|----------------------------------------------------------------------------------------------------|------------|----------------------------------------------------------------------------------------------------|
|                     | Standard Header               | Υ   | MsgType = BD                                                                                             |            |                                                                                                    |
| 937                 | NetworkStatusRespo<br>nseType | Υ   | 1 = Full                                                                                                 | Int        |                                                                                                    |
| 933                 | NetworkRequestID              | N   |                                                                                                    | String     | Message identifier Network Counterparty System Status Request to which it is being responded                           |
| 932                 | NetworkResponseID             | Υ   |                                                                                                    | String     | Unique message identifier                                                                                              |
| 936                 | NoComplDs                     | Υ   | 1                                                                                                    | NumInGroup |                                                                                                    |
| →<br>930            | RefCompID                     | Y   |                                                                                                    | String     | Contains the same value as the SenderCompID field in the header (see 3.3) This field is always included in the message |
| →<br>931            | RefSubID                      | N   | See<br>Identification of<br>the FIX session                                                              | String     | Contains the same value as the SenderSubID field in the header (see 3.3) This field is always included in the message  |
| <del>→</del><br>928 | StatusValue                   | Y   | 1 = Connected 2 = Not connected - down expected up 3 = Not connected - down expected down 4 = In Process | Int        | Connection status This field is always included in the message                                                         |
| →<br>929            | StatusText                    | N   |                                                                                                    | String     | Additional information                                                                                                 |
|                     | Standard Trailer              | Υ   |                                                                                                    |            |                                                                                                    |
|                     |                               |     |                                                                                                    |            | -                                                                                                    |

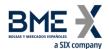

## 5.8.3 User Request (Msg Type = BE)

Message sent by the client to modify the password used in their connection to the HF MEFFGate

| Tag | Name             | Req | Valid values                                                        | Format      | Description                                                                                                    |
|-----|------------------|-----|---------------------------------------------------------------------|-------------|----------------------------------------------------------------------------------------------------|
|     | Standard Header  | Υ   | MsgType = BE                                                        |             |                                                                                                    |
| 923 | UserRequestID    | Υ   |                                                                     | String (10) | Unique identifier for each User<br>Request message                                                                         |
| 924 | UserRequestType  | Υ   | <del>3 – Change</del><br><del>Password For</del><br><del>User</del> | Int         |                                                                                                    |
| 553 | Username         | Υ   |                                                                     | String      | Identifier of the user assigned by MEFF. It is currently comprised of the combination of the member code and the user code |
| 554 | Password         | γ*  |                                                                     | String (10) | Old Password                                                                                                    |
| 925 | NewPassword      | Υ*  |                                                                     | String (10) | New Password                                                                                                    |
|     | Standard Trailer | Υ   |                                                                     |             |                                                                                                    |

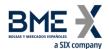

## 5.8.4 User Response (Msg Type = BF)

Message sent by HF MEFFGate to notify the status of the request initiated with the User Request message.

This message is only sent to the user who made the request.

| Tag | Name             | Req | Valid values                         | Format | Description                                                                                                    |
|-----|------------------|-----|--------------------------------------|--------|----------------------------------------------------------------------------------------------------|
|     | Standard Header  | Υ   | MsgType = BF                         |        |                                                                                                    |
| 923 | UserRequestID    | Υ   |                                      | String | Identifier assigned by the client in the User Request message                                                   |
| 553 | Username         | Υ   |                                      | String | User identifier                                                                                                 |
| 926 | UserStatus       | N   | 5 = Password<br>Changed<br>6 = Other | Int    | Status of the User Request message  If rejected (value 6) , there is an explanation in the UserStatusText field |
| 927 | UserStatusText   | N   |                                      | String | When UserStatus = 6 there is an explanation of the rejection                                                    |
|     | Standard Trailer | Υ   |                                      |        |                                                                                                    |

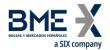

## 5.8.5 Business Message Reject (MsgType = j)

Message sent by HF MEFFGate when it receives a supported message that is syntactically correct in an unsupported situation, and there is no specific rejection message. It is especially used to reject a Network Counterparty System Status Request message.

| Tag | Name                     | Req | Valid values                                    | Format | Description                                                        |
|-----|--------------------------|-----|-------------------------------------------------|--------|--------------------------------------------------------------------|
|     | Standard Header          | Υ   | MsgType = j                                     |        |                                                                    |
| 45  | RefSeqNum                | N   |                                                 | SeqNum | When present, indicates MsgSeqNum of the rejected message.         |
|     |                          |     |                                                 |        | If value zero, the content of this field should not be considered. |
| 372 | RefMsgType               | Υ   | •                                               | String | MsgType of the rejected message                                    |
| 379 | BusinessRejectRefID      | N   |                                                 | String | Optional Identifier of the rejected message                        |
| 380 | BusinessRejectReas<br>on | Y   | 0 = Other<br>3 =<br>Unsupported<br>Message Type | Int    | Reason for rejection                                               |
| 58  | Text                     | N   |                                                 | String | Explanation of rejection                                           |
|     | Standard Trailer         | Υ   |                                                 |        |                                                                    |

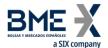

# 6 Market Information

### 6.1 Introduction

Market information groups together various functionalities related to public market information, which are classified into three groups:

- **Session status.** Status of trading session
- **Security information**. Definition and status of securities selected
- Prices. Prices in selected securities

Each of these groups is covered in a separate section of this chapter. Section 6.5 provides details of the format of the corresponding messages.

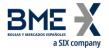

### 6.2 Market information: Session status

#### 6.2.1 Description

This functionality allows the client to obtain the status for the contract group associated to the current FIX session and to be notified of the changes of status that occur.

### 6.2.2 List of messages

| Message                                          | Description                                                                                                    |
|--------------------------------------------------|----------------------------------------------------------------------------------------------------|
| Trading Session Status<br>Request (Msg Type = g) | Sent by the client to request the session status                                                               |
| Trading Session Status (Msg<br>Type = h)         | Sent by the server to return information on the session status or to notify that the request has been rejected |

### 6.2.3 Message flow

#### **Trading Session status request**

This request is initially answered, for every trading mode within the corresponding contract group that meets the selection criteria, with one or more Trading Session Status messages indicating the different situations up to this moment.

From this point on, a new Trading Session Status message is received, when there is a change in status, with the corresponding information. These later messages will have "Y" in the UnsolicitedIndicator field.

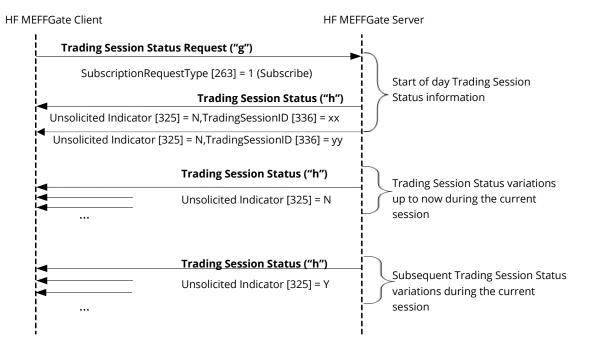

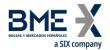

### **Failed Trading Session status request**

A failed Trading Session Status request is answered by a Trading Session Status message with the field TradeSesStatus = 6.

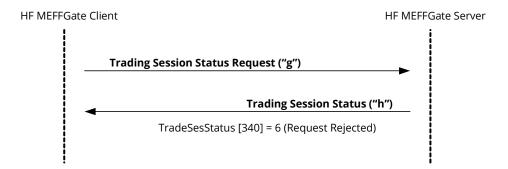

## 6.2.4 Annotations and adaptations of FIX 5.0

- The tag TransactTime [60] has been added to message Trading Session Status
- The optional field MoreSubscriptionsFollowing [21500] has been added to the Trading Session Status Request message to group market information subscription requests

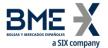

### 6.3 Market information: Securities

#### 6.3.1 Description

This functionality allows security information to be obtained. The information is organised in two groups:

- **Security definitions**. Static information of the definition of the securities as a snapshot (Security List) and the updates during the session (Security List Update Report).
- **Security status**. Dynamic information that shows the status of the securities (Security Status)

### 6.3.2 Request security information

The request for the definition of securities follows the criteria specified in the section Instrument block on this document.

#### 6.3.3 Reception of security definitions

The information on the security definitions is received in the Security List and Security List Update Report messages. Keep in mind that, according to the FIX standard, the Security List Update Report message is automatically sent (as a result of the subscription via Security List Request or Security Status Request) each time there is an update, during the session, to the security definition. As a result, the client application should be ready to receive this kind of message.

For instance, it's possible to receive a Security List Update Report message saying there are new strikes in options.

These messages gives one security at a time. The TotNoRelatedSym field gives the total number of securities that meet the selection criteria and the NoRelatedSym field (always 1) gives the number of securities contained in that particular message.

### 6.3.4 Reception of security status

The information of the security status is received in the Security Status message. Each Security Status message contains information for one security. The reply to a Security Status Request message may consist of several Security Status messages. In this case, there is no mechanism to know when all the information has been received. If necessary, the FIX client will have to first request the list of securities using the Security List Request message to work out how many securities meet certain criteria.

If no information is received for a specific field then it should be considered that this has not changed since the last update (see chapter 4.4 for more detail).

A new Security Status message is received when there is a change in the security status with the new information.

A new Security List Update Report message is received when there is a change in the security definition with the new information.

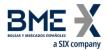

## 6.3.5 List of messages

| Message                                        | Description                                                                                                    |  |  |
|------------------------------------------------|----------------------------------------------------------------------------------------------------|--|--|
| Security List Request (Msg<br>Type = x)        | Sent by the client to request the definition of securities. It also allows information on the status of the securities to be requested                                                                             |  |  |
| Security List (Msg Type = y)                   | Sent by the server to provide the security definitions as a snapshot. It is also used to inform about the rejection of requests for this information                                                               |  |  |
| Security List Update Report<br>(Msg Type = BK) | Sent by the server to provide the security definitions as an update during the session.                                                                                                    |  |  |
| Security Status Request<br>(MsgType = e)       | Sent by the client to request the status of securities                                                                                                    |  |  |
| Security Status (MsgType = f)                  | Sent by the server to inform about the status of securities. It is also used to inform about the rejection of requests for this information, or to inform that there is no security meeting the selection criteria |  |  |

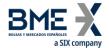

### 6.3.6 Message flow

#### Request security definitions and security status

This request is initially answered, for each security that meets the selection criteria, with one or more Security List + Security Status messages indicating the different situations of the security up to this moment.

From this point on, a new Security List Update Report or Security Status message is received when there is a change in status for any of the set of the securities with the corresponding information. These later messages will have "Y" in the UnsolicitedIndicator field.

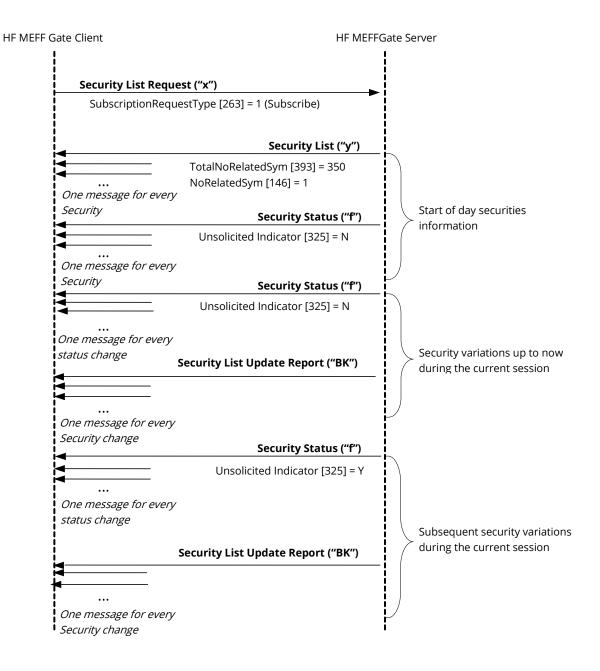

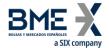

#### **Request security status**

This request is initially answered, for each security that meets the selection criteria, with one or more Security Status messages indicating the different situations of the security up to this moment.

From this point on, a new Security List Update Report or Security Status message is received when there is a change in status for any of the set of the securities with the corresponding information.

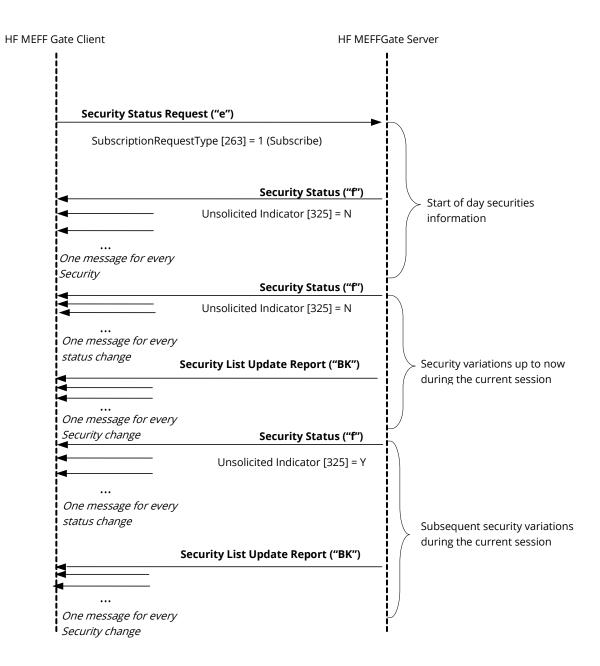

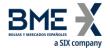

### Request security definitions, without securities that meet the selection criteria

When there are no securities that meet the selection criteria indicated in the security definition request, HF MEFFGate will reply with a Security List message where the field SecurityRequestResult = 2.

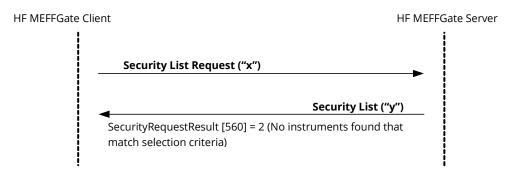

### Request security status, without securities that meet the selection criteria

When there are no securities that meet the selection criteria indicated in a security status request, HF MEFFGate replies with a SecurityStatus message where the field SecurityTradingStatus = 19.

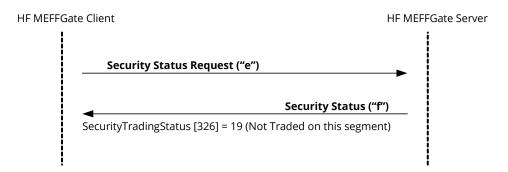

#### Failed security definition request

When a security definition request is erroneous, it is answered with a Security List message where the field SecurityRequestResult = 1.

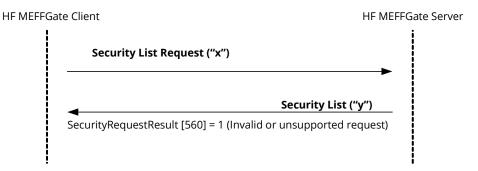

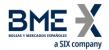

#### Failed security status request

When a security status request is erroneous it is answered with a Security Status message where the field SecurityTradingStatus = 20.

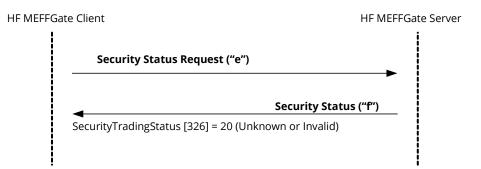

### 6.3.7 Annotations and adaptations of FIX 5.0

- In the Security List and Security List Update Report messages the field EventType [865] with codes greater than 100 is used. The client application should be prepared to manage this situation in a correct way
- The maximum number of subscriptions is limited (see section 4.2 for details)
- The optional field MoreSubscriptionsFollowing [21500] has been added to the Security List Request y Security Status Request message to group market information subscription requests

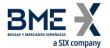

#### 6.4 Market information: Prices

#### 6.4.1 Description

This functionality allows to request information on the prices for a number of securities.

#### 6.4.2 Information request

The request for information related to prices is made using the Market Data Request message.

A number of securities can be selected using a combination of fields of the Instrument block as explained in 4.1.

The types of information offered by MEFF are listed below. A client can request a combination of these types of information in the same request.

- Bid
- Offer
- Last Price
- Opening Price (includes auction prices)
- Settlement Price
- Session High
- Session Low
- Session VWAP Price
- Trade Volume
- Open Interest at the end of the previous session
- Prior settlement price

When a request includes Bid or Offer, it is possible to specify the depth in three modes: maximum, best prices or an exact depth.

In addition to the information listed here, the Bid or Offer request implies receiving RFQ for the contracts selected (See chapter "7 - RFQ" for a detailed explanation).

#### 6.4.3 Receipt of information

HF MEFFGate sends the information requested in Market Data Snapshot Full Refresh messages.

In accordance with the FIX standard, messages in reply to the same request will not mix the Bid and Offer information with other information.

In the event that the request combines Bid or Offer information with other information, the reply will consist of two Market Data Snapshot Full Refresh messages per security.

A new Market Data Snapshot Full Refresh message will be received every time there is a change. For all fields, including bid and offer, if no information is received for an specific field then should be considered that this has not changed since the last update (see chapter 4.4 for more detail). Anyway, the restriction of not mixing Bid or Offer information with other fields is maintained.

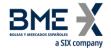

Keep in mind that when there are no Bid or Offer prices for a security, this is notified by the value zero in the MDEntrySize [271] field.

### 6.4.4 List of messages

| Message                                             | Description                                                               |
|-----------------------------------------------------|---------------------------------------------------------------------------|
| Market Data Request (Msg<br>Type = V)               | Sent by the client to request price information                           |
| Market Data Snapshot Full<br>Refresh (Msg Type = W) | Sent by the server to return price information                            |
| Market Data Request Reject<br>(Msg Type = Y)        | Sent by the server to notify that a Market Data Request has been rejected |

### 6.4.5 Message flow

### Request for price information

A request for price information initially receives a series of messages for the selected securities at the time of the request. From this moment on it receives messages notifying changes.

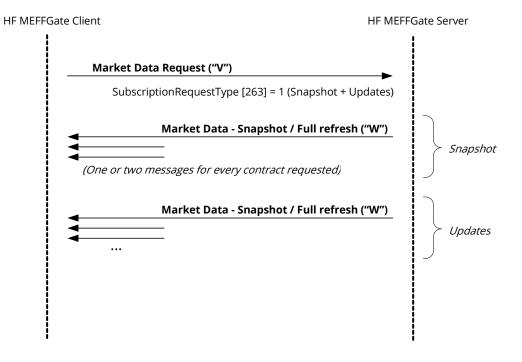

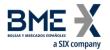

### Incorrect price and orders information request

When a price and orders information request is incorrect the reply will be a Market Data Request Reject message.

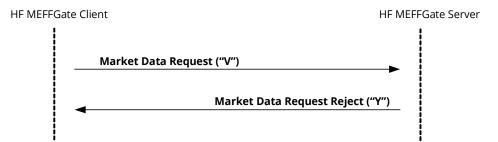

### 6.4.6 Annotations and adaptations of FIX 5.0

- The maximum number of subscriptions is limited (see section 4.2 for details)
- The Volatility [1188], GrossTradeAmt [381] and TrdMatchID [880] fields have been added to the Market Data Snapshot Full Refresh message
- In the Market Data Snapshot Full Refresh message the field EventType [865] with codes greater than 100 is used. The client application should be prepared to manage this situation in a correct way
- The optional field MoreSubscriptionsFollowing [21500] has been added to the Market Data Request message to group market information subscription requests
- Component block TrdRegTimestamps has been added to the Market Data Snapshot Full Refresh message

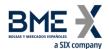

## 6.5 Definition of messages

# 6.5.1 Trading Session Status Request (Msg Type = g)

Used by the client to request the session status.

| Tag        | Name                           | Req | Valid values                  | Format      | Description                                                                                                    |
|------------|--------------------------------|-----|-------------------------------|-------------|----------------------------------------------------------------------------------------------------|
|            | Standard Header                | Υ   | MsgType = g                   |             |                                                                                                    |
| 335        | TradSesReqID                   | Υ   |                               | String (10) | Unique identifier for each Trading<br>Session Status Request message                                                               |
| 263        | SubscriptionReques<br>tType    | Y   | 1 = Subscribe                 | Char        | If ApplID [1180] + ApplSeqNum [1181] has been provided in the Logon message, only updates from the point indicated will be sent    |
| 2150<br>0* | MoreSubscriptionsF<br>ollowing | N   | Y (suggested),<br>N (default) | Boolean     | It allows to group market information subscription requests. For more information see "3.6 - Synchronisation at application level" |
|            | Standard Trailer               | Υ   |                               |             |                                                                                                    |

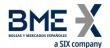

## 6.5.2 Trading Session Status (Msg Type = h)

Sent by the server to inform on the session status or to reject a Trading Session Status Request message.

| Tag  | Name             | Req | Valid values                                  | Format | Description                                                                                                    |
|------|------------------|-----|-----------------------------------------------|--------|----------------------------------------------------------------------------------------------------|
|      | Standard Header  | Υ   | MsgType = h                                   |        |                                                                                                    |
| 1180 | ApplID           | N   |                                               | String | Used in conjunction with ApplSeqNum [1181] to indicate, in subsequent connections, the poin from which to receive information |
| 1181 | ApplSeqNum       | N   |                                               | SeqNum | Used in conjunction with ApplID [1180] to indicate, in subsequent connections, the point from which to receive information    |
| 335  | TradSesReqID     | N   |                                               | String | Identifier of Trading Session Statu<br>Request message for reference.<br>This field is always included in the<br>message      |
|      |                  |     | 100 = IBEX<br>futures hours /<br>FX           |        |                                                                                                    |
|      |                  |     | 102 = Cross<br>trades (IBEX<br>futures hours) |        |                                                                                                    |
|      |                  |     | 105 = Normal<br>hours                         |        |                                                                                                    |
|      |                  |     | 106 = Delta and<br>Basis Trade                |        |                                                                                                    |
|      |                  |     | 107 = Bono<br>hours                           |        |                                                                                                    |
| 336  | TradingSessionID | Υ   | 108 = Cross<br>trades (normal<br>hours)       | String | Trading mode                                                                                                    |
|      |                  |     | 109 = Cross<br>trades (Bono<br>hours)         |        |                                                                                                    |
|      |                  |     | 115 = RFQ (IBEX futures hours)                |        |                                                                                                    |
|      |                  |     | 116 = RFQ<br>(normal hours)                   |        |                                                                                                    |
|      |                  |     | 117 = RFQ<br>(Bono hours)                     |        |                                                                                                    |
|      |                  |     | 118 = xRolling<br>on Stocks                   |        |                                                                                                    |

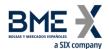

| Tag | Name                    | Req | Valid values                                                           | Format  | Description                                                                                                    |
|-----|-------------------------|-----|------------------------------------------------------------------------|---------|----------------------------------------------------------------------------------------------------|
|     |                         |     | 1 = Pre-Trading<br>(Not Started)                                       |         |                                                                                                    |
|     |                         |     | 2 = Scheduled opening auction                                          |         | Market assigned sub identifier for a trading phase within a trading session.                                                                                         |
|     |                         |     | 3 =<br>(Continuous)<br>Trading                                         |         | Valid values within each Trading Mode are:                                                                                                    |
|     |                         |     | 4 = Scheduled closing auction                                          |         | TradingSessionID [336] = 100<br>(IBEX futures hours / FX), 105<br>(Normal hours) and 107 (Bono<br>hours):                                                            |
|     |                         |     | 5 = Post-Trading                                                       |         | 1 = Pre-Trading (Not Started) 2 = Scheduled opening auction                                                                                                    |
| 625 | TradingSessionSubl<br>D | N   | 6 = Scheduled<br>intraday<br>auction                                   | String  | 3 = (Continuous) Trading 5 = Post-Trading 9 = Unscheduled intraday auction                                                                                           |
|     |                         |     | 9 =<br>Unscheduled<br>intraday<br>auction                              |         | TradingSessionID [336] = 102<br>(Cross trades - IBEX futures<br>hours), 106 (Delta and Basis<br>Trade), 108 (Cross trades -                                          |
|     |                         |     | 10 = Out of<br>Main Session<br>Trading                                 |         | normal hours) and 109 (Cross<br>trades – Bono hours), 115 (RFQ -<br>IBEX futures hours), 116 (RFQ -<br>normal hours), 117 (RFQ - Bono<br>hours) and 118 (xRolling on |
|     |                         |     | 202 = Not<br>Started                                                   |         | Stocks):<br>202 = Not Started                                                                                                    |
|     |                         |     | 203 = Open                                                             |         | 203 = Open<br>204 = Closed                                                                                                    |
|     |                         |     | 204 = Closed<br>N = The                                                |         |                                                                                                    |
| 325 | UnsolicitedIndicator    | N   | message is part of a snapshot Y = The message is sent due to an update | Boolean | Contains "Y" when the message is sent as the result of a subscription                                                                                                |
|     |                         |     | 1 = Halted                                                             |         | Status.                                                                                                    |
| 340 | TradSesStatus           | Y   | 2 = Open<br>3 = Closed<br>4 = Pre-Open<br>(Not started)                | Int     | Contains the value 6 (Request Rejected) when the message is used to reject a request                                                                                 |
|     |                         |     | 5 = Pre-Close<br>6 = Request<br>Rejected                               |         | The value 4 (Pre-Open) indicates that the Trading Mode is not open yet for trading.                                                                                  |

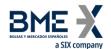

| Tag | Name             | Req | Valid values | Format           | Description                                                                                |
|-----|------------------|-----|--------------|------------------|--------------------------------------------------------------------------------------------|
|     |                  |     |              |                  | The value 3 (Closed) indicates the end of a Trading Mode and this is always a final state. |
| 58  | Text             | N   |              | String           | Explanation of error. Provided if<br>TradSesStatus = 6                                     |
| 60* | TransactTime     | N   |              | UTCTimeSta<br>mp | Event time                                                                                 |
|     | Standard Trailer | Υ   |              |                  |                                                                                            |

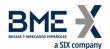

## 6.5.3 Security List Request (Msg Type = x)

Used by the client to request the security definitions and the security status

| Standard Header Y MsgType = x  320 SecurityReqID Y String (10) Unique identifier for each Security List Request message  559 SecurityListRequest Type Start < Instrument>  55  Symbol Y [N/A] Always [N/A]  See table 7 in document "Codification Tables" for a list of possible values  22 SecurityIDSource N See table 6 in document "Codification Tables"  167 SecurityType N See table 6 in document "Codification Tables"  200 MaturityMonthYear N YYYYMM OR YYYYMMWW  End < Instrument>  263 SubscriptionReques tType  MoreSubscriptionSeques tType  MoreSubscriptionSeques old MoreSubscription Following Standard Trailler  Standard Trailer Y MsgType Security Into Indicate the type of security It allows to group market information subscription requests. For more information see "3.6 - Synchronisation at application level"                                                                                                    | Tag | Name                                  | Req | Valid values                                                   | Format      | Description                                                                                       |
|----------------------------------------------------------------------------------------------------|-----|---------------------------------------|-----|----------------------------------------------------------------|-------------|---------------------------------------------------------------------------------------------------|
| SecurityListRequest Type   Y   1   Int   Selection criteria used                                                                                                    |     | Standard Header                       | Υ   | MsgType = x                                                    |             |                                                                                                   |
| Type   Y   Int   Selection criteria used                                                                                                    | 320 | SecurityReqID                         | Υ   |                                                                | String (10) | •                                                                                                 |
| Symbol   Y                                                                                                    | 559 | •                                     | Υ   | 1                                                              | Int         | Selection criteria used                                                                           |
| Sec table 7 in document "Codification Tables"  22 SecurityIDSource N 8 = Exchange Symbol See table 6 in document "Codification Tables"  20 MaturityMonthYear N YYYYMM or YYYYMMWW  End <instrument>  263 SubscriptionReques tType  MoreSubscriptionsF of MoreSubscriptionsF Of Month N (default)  N Y (suggested), N (default)  N Y (suggested), N (default)  See table 7 in document String String Product if SecurityID is present.  String Product type  Contract expiration  Product type  Contract expiration  Contract expiration  Product type  Contract expiration  Product type  Contract expiration  String Product type  Contract expiration  Contract expiration  Indicates the type of security status request.  If ApplID [1180] + ApplSeqNum [1181] has been provided in the Logon message, only updates from the point indicated will be sent  It allows to group market information subscription requests. For more information subscription requests. Synchronisation at application level"</instrument>                                                                                                    |     | Start <instrument></instrument>       |     |                                                                |             |                                                                                                   |
| 48       SecurityID       N       document "Codification Tables" for a list of possible values       String       Underlying asset         22       SecurityIDSource       N       8 = Exchange Symbol       String       Required if SecurityID is present.         167       SecurityType       N       See table 6 in document "Codification Tables"       String       Product type         200       MaturityMonthYear       N       YYYYMM or YYYYMMDD or YYYYMMWW       Month-Year       Contract expiration         263       SubscriptionReques tType       Y       1 = Subscribe       Char       Indicates the type of security status request.         263       SubscriptionReques tType       Y       1 = Subscribe       Char       If ApplID [1180] + ApplSeqNum [1181] has been provided in the Logon message, only updates from the point indicated will be sent         2150       MoreSubscriptionsF ollowing       N       Y (suggested), N (default)       Boolean       It allows to group market information subscription requests. For more information see "3.6 - Synchronisation at application level"                                                                                                    | 55  | Symbol                                | Υ   | [N/A]                                                          |             | Always [N/A]                                                                                      |
| SecurityType  N See table 6 in document "Codification Tables"  YYYYMM or YYYYMMDD or YYYYMMWW  End <instrument>  SubscriptionReques tType  Y 1 = Subscribe  Char  Contract expiration  Indicates the type of security status request.  If ApplID [1180] + ApplSeqNum [1181] has been provided in the Logon message, only updates from the point indicated will be sent  A very subscription requests.  N Y (suggested), N (default)  N Y (suggested), N (default)  Boolean  For more information subscription see "3.6 - Synchronisation at application level"</instrument>                                                                                                    | 48  | SecurityID                            | N   | document<br>"Codification<br>Tables" for a list<br>of possible | String      | Underlying asset                                                                                  |
| SecurityType                                                                                                    | 22  | SecurityIDSource                      | N   | _                                                              | String      | Required if SecurityID is present.                                                                |
| 200 MaturityMonthYear N YYYYMMDD or YYYYMMww  End <instrument>  SubscriptionReques tType  Y 1 = Subscribe  Char Indicates the type of security status request.  If ApplID [1180] + ApplSeqNum [1181] has been provided in the Logon message, only updates from the point indicated will be sent  It allows to group market information subscription requests.  For more information see "3.6 - Synchronisation at application level"</instrument>                                                                                                    | 167 | SecurityType                          | N   | document<br>"Codification                                      | String      | Product type                                                                                      |
| SubscriptionReques tType  263  SubscriptionReques tType  Y  1 = Subscribe  Char  Char  If ApplID [1180] + ApplSeqNum [1181] has been provided in the Logon message, only updates from the point indicated will be sent  It allows to group market information subscription requests.  For more information see "3.6 - Synchronisation at application level"                                                                                                    | 200 | MaturityMonthYear                     | N   | YYYYMMDD or                                                    | Month-Year  | Contract expiration                                                                               |
| SubscriptionReques tType  263  SubscriptionReques tType  The subscribe tType  Char  Char  If ApplID [1180] + ApplSeqNum [1181] has been provided in the Logon message, only updates from the point indicated will be sent  It allows to group market information subscription requests.  For more information see "3.6 - Synchronisation at application level"                                                                                                    |     | End <instrument></instrument>         |     |                                                                |             |                                                                                                   |
| tType  tType  the point indicated will be sent  the point indicated will be sent  ttype  the point indicated will be sent  the point indicated will be sent  the point indicated will be |     |                                       |     |                                                                |             | - · · · · · · · · · · · · · · · · · · ·                                                           |
| 2150 MoreSubscriptionsF N (suggested), Boolean information subscription requests.  0* ollowing N (default) Boolean For more information see "3.6 - Synchronisation at application level"                                                                                                    | 263 | · · · · · · · · · · · · · · · · · · · | Υ   | 1 = Subscribe                                                  | Char        | [1181] has been provided in the<br>Logon message, only updates from                               |
| Standard Trailer Y                                                                                                    |     | •                                     | N   |                                                                | Boolean     | information subscription requests. For more information see "3.6 - Synchronisation at application |
|                                                                                                    |     | Standard Trailer                      | Υ   |                                                                |             |                                                                                                   |

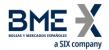

## 6.5.4 Security List (Msg Type = y)

Message sent by the server to provide the definition of one or more securities.

| Tag  | Name                      | Req | Valid values                                                                                                    | Format   | Description                                                                                                    |
|------|---------------------------|-----|----------------------------------------------------------------------------------------------------|----------|----------------------------------------------------------------------------------------------------|
|      | Standard Header           | Υ   | MsgType = y                                                                                                    |          |                                                                                                    |
| 1180 | ApplID                    | N   |                                                                                                    | String   | Used in conjunction with ApplSeqNum [1181] to indicate, in subsequent connections, the point from which to receive information                                                                                                  |
| 1181 | ApplSeqNum                | N   |                                                                                                    | SeqNum   | Used in conjunction with AppIID [1180] to indicate, in subsequent connections, the point from which to receive information                                                                                                    |
| 320  | SecurityReqID             | N   |                                                                                                    | String   | Identifier of Security List Request message that it is replying to                                                                                                    |
| 322  | SecurityResponseID        | N   |                                                                                                    | String   | Unique identifier for each Security<br>List message                                                                                                    |
| 560  | SecurityRequestRes<br>ult | N   | 0=Valid request  1=Invalid or unsupported request  2=No instruments found that match selection criteria  4=Instrument data temporarily unavailable  5=Request was rejected because the SecurityType specified is not supported | Int      | Result of request identified by<br>SecurityReqID                                                                                                    |
| 393  | TotNoRelatedSym           | N   |                                                                                                    | Int      | Total number of securities that meet the selection criteria in the request. The number of securities that the message contains is indicated in the NoRelatedSym field. This field can be present when SecurityRequestResult = 0 |
| 1301 | MarketID                  | N   |                                                                                                    | Exchange | Operating MIC                                                                                                    |
| 1300 | MarketSegmentID           | N   |                                                                                                    | String   | Segment MIC                                                                                                    |

23/11/2022

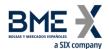

| Tag              | Name                                                | Req | Valid values                                                                               | Format         | Description                                                                                                    |
|------------------|-----------------------------------------------------|-----|--------------------------------------------------------------------------------------------|----------------|----------------------------------------------------------------------------------------------------|
| 893              | LastFragment                                        | N   |                                                                                            | Boolean        | Indicates when the message is the last in a sequence in response to a single request. This field can be present when SecurityRequest-Result = 0                                                                                                    |
| 146              | NoRelatedSym                                        | N   | 1                                                                                          | NumInGrou<br>p | Indicates the number of securities contained in this message                                                                                                    |
|                  | Start <instrument></instrument>                     |     |                                                                                            | •              |                                                                                                    |
| <b>→</b> 55      | Symbol                                              | N   | [N/A]<br>or security code                                                                  | String(22)     |                                                                                                    |
| <b>→</b> 48      | SecurityID                                          | N   | See table 7 in<br>document<br>"Codification<br>Tables" for a list<br>of possible<br>values | String         | Underlying asset                                                                                                    |
| <b>→</b> 22      | SecurityIDSource                                    | N   | 8 = Exchange<br>Symbol                                                                     | String         |                                                                                                    |
|                  | Start <secaltidgrp></secaltidgrp>                   |     | ,                                                                                          |                |                                                                                                    |
| →<br>454         | NoSecurityAltID                                     | N   |                                                                                            | NumInGrou<br>p |                                                                                                    |
| <b>→→</b><br>455 | SecurityAltID                                       | N   |                                                                                            | String         | <ul> <li>When SecurityAltIDSource [456]         = 4, it contains the ISIN code for the contract</li> <li>When SecurityAltIDSource [456]         = J, it contains the FISN for the contract (Finantial Instrument short name in compliance with ISO 18774)</li> <li>When SecurityAltIDSource [456]         = T, it contains the LEI of the issuer</li> </ul> |
| <b>→→</b><br>456 | SecurityAltIDSource End <secaltidgrp></secaltidgrp> | N   | 4 = ISIN number  J = FISN  T = LEI of the issuer                                           | String         |                                                                                                    |
|                  |                                                     |     | See table 8 in                                                                             |                |                                                                                                    |
| →<br>1151        | SecurityGroup                                       | N   | document<br>"Codification<br>Tables" for a list<br>of values                               | String         | Product family                                                                                                    |
| →<br>461         | CFICode                                             | N   |                                                                                            | String(6)      | Contract type in accordance with the ISO 10962 standard                                                                                                    |

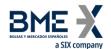

| Tag                 | Name               | Req | Valid values                                                                               | Format           | Description                                                                                                    |
|---------------------|--------------------|-----|--------------------------------------------------------------------------------------------|------------------|----------------------------------------------------------------------------------------------------|
| 8                   |                    |     | See table 6 in                                                                             |                  |                                                                                                    |
| <del>→</del><br>167 | SecurityType       | N   | document<br>"Codification<br>Tables"                                                       | String           | Product type                                                                                                    |
| <b>→</b><br>762     | SecuritySubType    | N   | See table 9 in<br>document<br>"Codification<br>Tables" for a list<br>of possible<br>values | String           | Strategy type                                                                                                    |
| <b>→</b> 200        | MaturityMonthYear  | N   | YYYYMM or<br>YYYYMMDD or<br>YYYYMMwW                                                       | Month-Year       | Security expiration                                                                                              |
| →<br>541            | MaturityDate       | N   |                                                                                            | LocalMktDat<br>e | Expiration date                                                                                                  |
| <b>→</b><br>225     | IssueDate          | N   |                                                                                            | LocalMktDat<br>e | Date security issued                                                                                             |
| <b>→</b> 202        | StrikePrice        | N   |                                                                                            | Price            | Exercise price. Only present for options                                                                         |
| →<br>968            | StrikeValue        | N   |                                                                                            | Float            | For stocks derivatives, number of shares for each security                                                       |
| <b>→</b> 206        | OptAttribute       | N   |                                                                                            | Char             | Security version number, provided to support versioning of securities as a result of corporate actions or events |
| <b>→</b><br>231     | ContractMultiplier | N   |                                                                                            | Float            | Conversion factor between price units and monetary units                                                         |
| <b>→</b><br>969     | MinPriceIncrement  | N   |                                                                                            | Float            | Minimum amount allowed for price change when sending an order request                                            |
| <b>→</b><br>996     | UnitOfMeasure      | N   | Mwh =<br>Megawatt<br>hours                                                                 | String           | The unit of measure of the underlying commodity upon which the contract is based                                 |
| <b>→</b><br>1193    | SettlMethod        | N   | C = Cash settlement required  P = Physical settlement required                             | Char             | Settlement method for this security                                                                              |
| →<br>1194           | ExerciseStyle      | N   | 0 = European<br>1 = American                                                               | Int              | Type of exercise of this security                                                                                |
| <b>→</b> 201        | PutOrCall          | N   | 0 = Put<br>1 = Call                                                                        | Int              | Indicates whether an option contract is a put or call                                                            |
| →<br>1244           | FlexibleIndicator  | N   | Y = Flexible<br>N = Standard<br>(default)                                                  | Boolean          | Used to indicate if this security has been defined as flexible according to "non-standard" means.                |

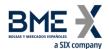

| Tag              | Name                      | Req | Valid values               | Format         | Description                              |
|------------------|---------------------------|-----|----------------------------|----------------|------------------------------------------|
|                  |                           |     |                            |                | When not informed, means "N = Standard " |
|                  |                           |     | See table 5 in             |                | Description of the contract              |
| <del>)</del>     | SecurityDesc              | N   | document                   | String         | subgroup                                 |
| 107              | ,                         |     | "Codification<br>Tables"   | O              | 0 1                                      |
|                  | Start <evntgrp></evntgrp> |     | Tubles                     |                |                                          |
| <b>→</b><br>864  | NoEvents                  | N   |                            | NumInGrou<br>p |                                          |
|                  |                           |     | 101 = Last                 |                |                                          |
|                  |                           |     | trading day                |                |                                          |
|                  |                           |     | 114 = Number               |                |                                          |
|                  |                           |     | of decimals in             |                |                                          |
|                  |                           |     | the price for              |                |                                          |
|                  |                           |     | this security              |                |                                          |
|                  |                           |     | 132 = Maximum              |                |                                          |
|                  |                           |     | number of                  |                |                                          |
|                  |                           |     | decimals                   |                |                                          |
|                  |                           |     | allowed in<br>orders       |                |                                          |
|                  |                           |     | oruers                     |                |                                          |
|                  |                           |     | 146 = LIS-pre              |                |                                          |
|                  |                           |     | limit (Large in<br>Scale)  |                |                                          |
|                  |                           |     |                            |                |                                          |
|                  |                           |     | 147 = SSTI-pre             |                |                                          |
|                  |                           |     | limit (Size<br>Specific to |                |                                          |
| <b>→→</b><br>865 | EventType                 | N   | Instrument)                | Int            |                                          |
|                  |                           |     | 148 = LIS-post             |                |                                          |
|                  |                           |     | limit (Large in            |                |                                          |
|                  |                           |     | Scale)                     |                |                                          |
|                  |                           |     | 149 = SSTI-post            |                |                                          |
|                  |                           |     | limit (Size                |                |                                          |
|                  |                           |     | Specific to                |                |                                          |
|                  |                           |     | Instrument)                |                |                                          |
|                  |                           |     | 150 = Liquid               |                |                                          |
|                  |                           |     | instrument                 |                |                                          |
|                  |                           |     | 151 =                      |                |                                          |
|                  |                           |     | Adjustments                |                |                                          |
|                  |                           |     | rule                       |                |                                          |
|                  |                           |     | 152 = Limit cap            |                |                                          |
|                  |                           |     | above which                |                |                                          |
|                  |                           |     | orders are not             |                |                                          |
|                  |                           |     | permitted                  |                |                                          |

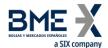

| Tag | Nama | Dog | Valid values                                                                                                    | Format | Description |
|-----|------|-----|----------------------------------------------------------------------------------------------------|--------|-------------|
| Tag | Name | Req | 153 = Security<br>admits self-<br>match<br>prevention                                                                                                    | rormat | Description |
|     |      |     | 154 = Security request for admission to trading by issuer                                                                                                    |        |             |
|     |      |     | 155 = Commodity derivative Indicator to indicate whether the security falls within the definition of commodities derivative under Article 2(1)(30) of Regulation (EU) No 600/2014 |        |             |
|     |      |     | 156 = Trading obligation. Indicates whether the security has to be traded in a regulated exchange                                                                                 |        |             |
|     |      |     | 159 = Contains<br>the stock in<br>case the<br>underlying is<br>the dividend of<br>the stock                                                                                       |        |             |
|     |      |     | 160 = Base<br>product<br>161 = Sub<br>product                                                                                                    |        |             |
|     |      |     | 162 = Further<br>sub product                                                                                                    |        |             |

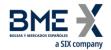

| Tag              | Name      | Req | Valid values                                                                           | Format      | Description                                                                           |
|------------------|-----------|-----|----------------------------------------------------------------------------------------|-------------|---------------------------------------------------------------------------------------|
|                  |           |     | 167 = xRolling closing type                                                            |             |                                                                                       |
|                  |           |     | 168 = xRolling<br>Buyer financing<br>rate                                              |             |                                                                                       |
|                  |           |     | 169 = xRolling<br>buyer rate<br>markup                                                 |             |                                                                                       |
|                  |           |     | 170 = xRolling seller financing rate                                                   |             |                                                                                       |
|                  |           |     | 171 = xRolling<br>seller rate<br>markup                                                |             |                                                                                       |
|                  |           |     | 172 = xRolling<br>Dividend<br>settlement<br>percentage                                 |             |                                                                                       |
|                  |           |     | 173 = xRolling differential between payment date and receipt of ordinary dividend flow |             |                                                                                       |
| <b>→→</b><br>866 | EventDate | N   |                                                                                        | LocalMktDat | Last trading day, when EventType<br>= 101                                             |
|                  |           |     |                                                                                        | e           | If EventType = 114, it contains the number of decimals in the price for this security |
|                  |           |     |                                                                                        |             | If EventType = 132, it contains the maximum number of decimals allowed in orders      |
| <b>→→</b><br>868 | EventText | N   |                                                                                        | String      | If EventType = 146, it contains the LIS-pre limit (Large in Scale)                    |
|                  |           |     |                                                                                        |             | If EventType = 147, it contains the SSTI-pre limit (Size Specific to Instrument)      |
|                  |           |     |                                                                                        |             | If EventType = 148, it contains the LIS-post limit (Large in Scale)                   |

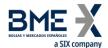

| Tag Name | Req Valid values | Format | Description  If EventType = 149, it contains the SSTI-post limit (Size Specific to Instrument)                                                                                                    |
|----------|------------------|--------|----------------------------------------------------------------------------------------------------|
|          |                  |        | If EventType = 150, indicates<br>whether the security is Liquid or<br>Illiquid:<br>Y – Liquid<br>N – Illiquid                                                                                                    |
|          |                  |        | If EventType = 151, it contains the adjustments rule: E – Extraordinary dividend adjustments only T - Total                                                                                                    |
|          |                  |        | If EventType = 152, it contains the<br>Nominal limit cap above which<br>orders are not permitted                                                                                                    |
|          |                  |        | If EventType = 153, it indicates whether the Security admits self- match prevention or not: Y – It admits self-match prevention N – It doesn't admit self-match prevention                                                                     |
|          |                  |        | If EventType = 154, indicates whether the security is request for admission to trading by issuer or by Exchange own initiative: Y - Request for admission to trading by issuer N - Request for admission to trading by Exchange own initiative |
|          |                  |        | If EventType = 155, indicates whether the security falls within the definition of commodities derivative under Article 2(1)(30) of Regulation (EU) No 600/2014: Y – It is a Commodity derivative N – It is NOT a Commodity derivative          |
|          |                  |        | If EventType = 156, indicates whether the security has to be traded in a regulated exchange (Trading Obligation): Y – Yes                                                                                                    |

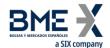

| Tag | Name  | Req | Valid values | Format | Description                                                                                                    |
|-----|-------|-----|--------------|--------|----------------------------------------------------------------------------------------------------|
| Tag | -Name | Req | vand values  | Tormat | N - No                                                                                                    |
|     |       |     |              |        | 14 140                                                                                                    |
|     |       |     |              |        | If EventType = 159, it contains If<br>EventType = 159, it contains the<br>stock in case the underlying is the<br>dividend of the stock                                                                                                    |
|     |       |     |              |        | If EventType = 160, 161 or 162, it contains the classification of commodity derivatives (see table 11 in document "Codification Tables")                                                                                                    |
|     |       |     |              |        | If EventType = 167, it indicates if the xRolling can be closed by any of the counterparties before the expiry date.  M: Market (Default value ). Value to be used in FLEX xRolling with a closed expiry date and no possibility to modify it.  1: By buyer  2: By seller  A: By both |
|     |       |     |              |        | If EventType = 168, it contains the Buyer Financing Rate S: €STR (Default value for non-FLEX xRolling) F: FISAnalitics M: MEFF rate 0: Zero '': N/A (used in FLEX, in the financing leg)                                                                                             |
|     |       |     |              |        | If EventType = 169, it contains the buyer rate markup From -100.0000 to 100.0000                                                                                                    |
|     |       |     |              |        | If EventType = 170, it contains the Seller Financing Rate S: €STR (Default value for non-FLEX xRolling) F: FISAnalitics M: MEFF rate 0: Zero '': N/A (used in FLEX, in the financing leg)                                                                                            |
|     |       |     |              |        | If EventType = 171, , it contains the seller rate markup<br>From -100.0000 to 100.0000                                                                                                    |

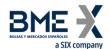

| Tag               | Name                                                         | Req | Valid values                               | Format         | Description                                                                                                    |
|-------------------|--------------------------------------------------------------|-----|--------------------------------------------|----------------|----------------------------------------------------------------------------------------------------|
|                   |                                                              |     |                                            |                | If EventType = 172, it contains the<br>Dividend settlement percentage<br>From 0.00 to 100.00                      |
|                   |                                                              |     |                                            |                | If EventType = 173, it contains the differential between payment date and receipt of ordinary dividend flow 0-999 |
|                   | End <evntgrp></evntgrp>                                      |     |                                            |                |                                                                                                    |
|                   | Start <                                                      |     |                                            |                |                                                                                                    |
|                   | ComplexEvents >                                              |     |                                            |                |                                                                                                    |
| →<br>1483         | NoComplexEvents                                              | N   | 1                                          | NumInGrou<br>p |                                                                                                    |
| <b>→→</b><br>1484 | ComplexEventType                                             | N   | 16 = Foreign<br>exchange cross<br>currency | Int            |                                                                                                    |
| <b>→→</b> 2124    | ComplexEventCurre<br>ncyOne                                  | N   |                                            | Currency       | Base currency code. Follows ISO 4217 standard                                                                     |
| →→<br>2125        | ComplexEventCurre<br>ncyTwo                                  | N   |                                            | Currency       | Quoted currency code. Follows ISO 4217 standard                                                                   |
|                   | End < ComplexEvents > End <instrument></instrument>          |     |                                            |                |                                                                                                    |
|                   | Start <securitytradingrul es=""></securitytradingrul>        |     |                                            |                |                                                                                                    |
|                   | Start<br><basetradingrules></basetradingrules>               |     |                                            |                |                                                                                                    |
| →<br>562          | MinTradeVol                                                  | N   |                                            | Qty            | The minimum trading volume for an order of this security                                                          |
| <b>→</b> 561      | RoundLot                                                     | N   |                                            | Qty            | The trading lot size. The order volumes of this security must be a multiple of this quantity.                     |
|                   | End<br><basetradingrules></basetradingrules>                 |     |                                            |                |                                                                                                    |
|                   | End<br><securitytradingrul<br>es&gt;</securitytradingrul<br> |     |                                            |                |                                                                                                    |
|                   | Start <strikerules></strikerules>                            |     |                                            |                |                                                                                                    |
| →<br>1201         | NoStrikeRules                                                | N   | 1                                          | NumInGrou<br>p |                                                                                                    |
| →→<br>1223        | StrikeRuleID                                                 | N   | [N/A]                                      | String         |                                                                                                    |
|                   | Start<br><maturityrules></maturityrules>                     |     |                                            |                |                                                                                                    |
| <b>→→</b><br>1236 | NoMaturityRules                                              | N   | 1                                          | NumInGrou<br>p |                                                                                                    |
| →→<br>→<br>1222   | MaturityRuleID                                               | N   | [N/A]                                      | String         |                                                                                                    |

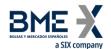

| Name                                                          | Req                                                                                                    | Valid values                                                                                                    | Format                              | Description                                                                                                    |
|---------------------------------------------------------------|----------------------------------------------------------------------------------------------------|----------------------------------------------------------------------------------------------------|-------------------------------------|----------------------------------------------------------------------------------------------------|
| MaturityMonthYearl<br>ncrementUnits                           | N                                                                                                    | 0 = Months<br>1 = Days<br>2 = Weeks<br>3 = Years                                                                                                    | Int                                 | Periodicity                                                                                                    |
| StartMaturityMonth<br>Year                                    | N                                                                                                    | YYYYMMDD                                                                                                    | Month-Year                          | Start delivery date for Energy segment contracts                                                                                                    |
| EndMaturityMonthY<br>ear                                      | N                                                                                                    | YYYYMMDD                                                                                                    | Month-Year                          | End delivery date for Energy segment contracts                                                                                                    |
| MaturityMonthYearl<br>ncrement                                | N                                                                                                    |                                                                                                    | Int                                 |                                                                                                    |
| End < MaturityRules<br>>                                      |                                                                                                    |                                                                                                    |                                     |                                                                                                    |
| End <strikerules></strikerules>                               |                                                                                                    |                                                                                                    |                                     |                                                                                                    |
| NoUnderlyings                                                 | N                                                                                                    | 1                                                                                                    | NumInGrou<br>p                      | Present if the security has another security as its underlying                                                                                                    |
| Start<br><underlyinginstrum<br>ent&gt;</underlyinginstrum<br> |                                                                                                    |                                                                                                    |                                     |                                                                                                    |
| UnderlyingSymbol                                              | Ν                                                                                                    |                                                                                                    | String(22)                          | Symbol for underlying security                                                                                                    |
| NoUnderlyingSecuri<br>tyAltID                                 | N                                                                                                    |                                                                                                    | NumInGrou<br>p                      |                                                                                                    |
| UnderlyingSecurityA<br>ltID                                   | N                                                                                                    |                                                                                                    | String                              | When UnderlyingSecurityAltIDSource [459] = T, it contains the LEI of the underlying issuer                                                                                                    |
| UnderlyingSecurityA<br>ltIDSource                             | N                                                                                                    | T = LEI of the<br>underlying<br>issuer                                                                                                    | String                              |                                                                                                    |
| UnderlyingCurrency                                            | N                                                                                                    |                                                                                                    | Currency                            | Currency code of the underlying security. Follows ISO 4217 standard                                                                                                    |
| End<br><underlyinginstrum<br>ent&gt;</underlyinginstrum<br>   |                                                                                                    |                                                                                                    |                                     |                                                                                                    |
| Currency                                                      | N                                                                                                    |                                                                                                    | Currency                            | Currency code. Follows ISO 4217 standard                                                                                                    |
| Start <stipulations></stipulations>                           |                                                                                                    |                                                                                                    |                                     |                                                                                                    |
| NoStipulations                                                | N                                                                                                    |                                                                                                    | NumInGrou<br>p                      |                                                                                                    |
| StipulationType                                               | N                                                                                                    | 100 = IBEX<br>futures hours /<br>FX<br>102 = Cross<br>trades (IBEX<br>futures hours)                                                                                                    | String                              | Trading Mode                                                                                                    |
|                                                               | MaturityMonthYearI ncrementUnits  StartMaturityMonth Year  EndMaturityMonthYearI ncrement  End < MaturityRules > End <strikerules> NoUnderlyings  Start &lt; UnderlyingInstrum ent &gt; UnderlyingSecurityAltID  UnderlyingSecurityAltID  UnderlyingCurrency  End &lt; UnderlyingInstrum ent &gt; Currency  Start &lt; Stipulations &gt; NoStipulations</strikerules> | MaturityMonthYearI ncrementUnits  StartMaturityMonth Year  EndMaturityMonthYearI ncrement  End < MaturityRules > End < StrikeRules > NoUnderlyings NounderlyingSecurity AltID  UnderlyingSecurityA ltID  UnderlyingSecurityA ltIDSource  NounderlyingCurrency  Currency  NoStipulations  NoStipulations  NoStipulations | MaturityMonthYearI ncrementUnits  N | MaturityMonthYearIncrementUnits       N       0 = Months 1 = Days 2 = Weeks 3 = Years       Int and the part of the part of the |

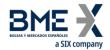

| Tag                       | Name                                     | Req | Valid values                            | Format         | Description                                                                                                    |
|---------------------------|------------------------------------------|-----|-----------------------------------------|----------------|----------------------------------------------------------------------------------------------------|
|                           |                                          |     | 105 = Normal<br>hours                   |                |                                                                                                    |
|                           |                                          |     | 106 = Delta and<br>Basis Trade          |                |                                                                                                    |
|                           |                                          |     | 107 = Bono<br>hours                     |                |                                                                                                    |
|                           |                                          |     | 108 = Cross<br>trades (normal<br>hours) |                |                                                                                                    |
|                           |                                          |     | 109 = Cross<br>trades (Bono<br>hours)   |                |                                                                                                    |
|                           |                                          |     | 115 = RFQ (IBEX futures hours)          |                |                                                                                                    |
|                           |                                          |     | 116 = RFQ<br>(normal hours)             |                |                                                                                                    |
|                           |                                          |     | 117 = RFQ<br>(Bono hours)               |                |                                                                                                    |
|                           |                                          |     | 118= xRolling<br>on Stocks              |                |                                                                                                    |
| <b>→→</b> 234             | StipulationValue                         | N   |                                         | String         | Indicates the valid Trading Modes<br>for this security. The possible<br>values are Y/N. If it's not sent,<br>means 'N' |
|                           | End <stipulations></stipulations>        |     |                                         |                |                                                                                                    |
| <del>→</del><br>555       | NoLegs                                   | N   |                                         | NumInGrou<br>p | Only present in time-spread or<br>strategies contracts                                                                 |
| $\rightarrow \rightarrow$ | Start<br><instrumentleg></instrumentleg> |     |                                         |                |                                                                                                    |
| <b>→→</b> 600             | LegSymbol                                | N   |                                         | String(22)     | Contract code.  Present if NoLegs has been specified                                                                   |
| <b>→→</b> 623             | LegRatioQty                              | N   |                                         | Float          | The ratio of quantity for this individual leg relative to the entire multileg security                                 |
| <b>→→</b><br>624          | LegSide                                  | N   | 1 = Buy<br>2 = Sell                     | Char           | Indicates if the contract LegSymbol is to buy or sell.  Present if NoLegs has been specified                           |
| <b>→→</b> 566             | LegPrice                                 | N   |                                         | Price          | Price for this leg                                                                                                    |
|                           |                                          |     |                                         |                |                                                                                                    |

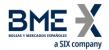

| Tag         | Name                            | Req | Valid values | Format | Description                                                             |
|-------------|---------------------------------|-----|--------------|--------|-------------------------------------------------------------------------|
|             | End                             |     |              |        |                                                                         |
|             | <instrumentleg></instrumentleg> |     |              |        |                                                                         |
|             |                                 |     |              |        | Security description                                                    |
| <b>→</b> 58 | Text                            | N   |              | String | If SecurityRequestResult [560] > 0 contains an explanation of the error |
|             | Standard Trailer                | Y   |              |        |                                                                         |

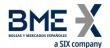

## 6.5.5 Security List Update Report (Msg Type = BK)

Message sent by the server for reporting updates, during the session, to the security definition.

| Tag             | Name                              | Req | Valid values                                                                               | Format           | Description                                                                                                    |
|-----------------|-----------------------------------|-----|--------------------------------------------------------------------------------------------|------------------|----------------------------------------------------------------------------------------------------|
|                 | Standard Header                   | Υ   | MsgType = BK                                                                               |                  |                                                                                                    |
| 1180            | ApplID                            | N   |                                                                                            | String           | Used in conjunction with ApplSeqNum [1181] to indicate, in subsequent connections, the point from which to receive information                                                                                                    |
| 1181            | ApplSeqNum                        | N   |                                                                                            | SeqNum           | Used in conjunction with ApplID [1180] to indicate, in subsequent connections, the point from which to receive information                                                                                                    |
| 964             | SecurityReportID                  | N   |                                                                                            | String           | Unique identifier for each Security<br>List Update Report message                                                                                                    |
| 320             | SecurityReqID                     | N   |                                                                                            | String           | Identifier of Security List Request message that it is replying to                                                                                                    |
|                 |                                   |     | A – Add                                                                                    |                  |                                                                                                    |
| 980             | SecurityUpdateActio<br>n          | N   | D – Delete                                                                                 | Char             |                                                                                                    |
|                 |                                   |     | M - Modify                                                                                 |                  |                                                                                                    |
| 1301            | MarketID                          | Ν   |                                                                                            | Exchange         | Operating MIC                                                                                                    |
| 1300            | MarketSegmentID                   | N   |                                                                                            | String           | Segment MIC                                                                                                    |
| 60              | TransactTime                      | N   |                                                                                            | UTCTimeSta<br>mp | Event time                                                                                                    |
| 146             | NoRelatedSym                      | N   | 1                                                                                          | NumInGrou<br>p   | Indicates the number of securities contained in this message                                                                                                    |
|                 | Start <instrument></instrument>   |     |                                                                                            |                  |                                                                                                    |
| <del>→</del> 55 | Symbol                            | N   |                                                                                            | String(22)       | Security code                                                                                                    |
| <b>→</b> 48     | SecurityID                        | N   | See table 7 in<br>document<br>"Codification<br>Tables" for a list<br>of possible<br>values | String           | Underlying asset                                                                                                    |
| <b>→</b> 22     | SecurityIDSource                  | N   | 8 = Exchange<br>Symbol                                                                     | String           |                                                                                                    |
|                 | Start <secaltidgrp></secaltidgrp> |     | -                                                                                          |                  |                                                                                                    |
| →<br>454        | NoSecurityAltID                   | N   |                                                                                            | NumInGrou<br>p   |                                                                                                    |
| <b>→→</b> 455   | SecurityAltID                     | N   |                                                                                            | String           | <ul> <li>When SecurityAltIDSource [456]         <ul> <li>4, it contains the ISIN code for the contract</li> </ul> </li> <li>When SecurityAltIDSource [456]         <ul> <li>J, it contains the FISN for the contract (Finantial Instrument short name in compliance with ISO 18774)</li> </ul> </li> </ul> |

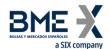

| Tag                       | Name                            | Req | Valid values                                                                               | Format           | Description                                                                                                    |
|---------------------------|---------------------------------|-----|--------------------------------------------------------------------------------------------|------------------|----------------------------------------------------------------------------------------------------|
|                           |                                 |     |                                                                                            |                  | <ul> <li>When SecurityAltIDSource [456]</li> <li>= T, it contains the LEI of the issuer</li> </ul>               |
| $\rightarrow \rightarrow$ | Sacurity AltIDS ourse           | N   | 4 = ISIN number<br>J = FISN                                                                | String           |                                                                                                    |
| 456                       | SecurityAltIDSource             | IN  | T = LEI of the                                                                             | String           |                                                                                                    |
|                           | End <secaltidgrp></secaltidgrp> |     | issuer                                                                                     |                  |                                                                                                    |
| →<br>1151                 | SecurityGroup                   | N   | See table 8 in<br>document<br>"Codification<br>Tables" for a list<br>of values             | String           | Product family                                                                                                   |
| →<br>461                  | CFICode                         | Ν   |                                                                                            | String(6)        | Contract type in accordance with the ISO 10962 standard                                                          |
| <b>→</b><br>167           | SecurityType                    | N   | See table 6 in<br>document<br>"Codification<br>Tables"                                     | String           | Product type                                                                                                    |
| →<br>762                  | SecuritySubType                 | N   | See table 9 in<br>document<br>"Codification<br>Tables" for a list<br>of possible<br>values | String           | Strategy type                                                                                                    |
| <del>→</del><br>200       | MaturityMonthYear               | N   | YYYYMM or<br>YYYYMMDD or<br>YYYYMMwW                                                       | Month-Year       | Security expiration                                                                                              |
| →<br>541                  | MaturityDate                    | N   |                                                                                            | LocalMktDat<br>e | Expiration date                                                                                                  |
| <b>→</b><br>225           | IssueDate                       | N   |                                                                                            | LocalMktDat<br>e | Date security issued                                                                                             |
| <b>→</b><br>202           | StrikePrice                     | N   |                                                                                            | Price            | Exercise price. Only present for options                                                                         |
| →<br>968                  | StrikeValue                     | N   |                                                                                            | Float            | For stocks derivatives, number of shares for each security                                                       |
| <b>→</b><br>206           | OptAttribute                    | N   |                                                                                            | Char             | Security version number, provided to support versioning of securities as a result of corporate actions or events |
| →<br>231                  | ContractMultiplier              | N   |                                                                                            | Float            | Conversion factor between price units and monetary units                                                         |
| <b>→</b><br>969           | MinPriceIncrement               | N   |                                                                                            | Float            | Minimum amount allowed for price change when sending an order request                                            |
| <b>→</b><br>996           | UnitOfMeasure                   | N   | Mwh =<br>Megawatt<br>hours                                                                 | String           | The unit of measure of the underlying commodity upon which the contract is based                                 |

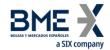

| C = Cash settlement required  N  P = Physical settlement required  O = European  1194  ExerciseStyle  N  1 = American  O = Put  N  1 = Call  Int  Indicates whether an option contract is a put or call  Used to indicate if this security heen defined as flexible according to "non-standard" means.  N  Settlement method for this settlement required  Int  Int  Used to indicate if this security heen defined as flexible according to "non-standard" means.                                                                                                    | Tag      | Name              | Req | Valid values                                                                                                    | Format    | Description                       |
|----------------------------------------------------------------------------------------------------|----------|-------------------|-----|----------------------------------------------------------------------------------------------------|-----------|-----------------------------------|
| PutOrCall  PutOrCall  PutOrCall  N  1 = American  0 = Put  1 = Call  Int  Indicates whether an option contract is a put or call  Used to indicate if this security heen defined as flexible according to "non-standard" means."N = Standard "  SecurityDesc  SecurityDesc  Start < EvntGrp >  NoEvents  N  NoEvents  N  101 = Last trading day  114 = Number of decimals in the price for this security  132 = Maximum number of decimals allowed in orders  146 = LIS-pre limit (Large in Scale)  147 = SSTI-pre limit (Large in Scale)  148 = LIS-post                                                                                                    | <b>→</b> |                   |     | C = Cash settlement required  P = Physical settlement required                                                                                                    |           | Settlement method for this        |
| PutOrCall  PutOrCall  N  1 = Call  1 = Call  V = Flexible  N  N = Standard (default)  SecurityDesc  N  See table 5 in document "Codification Tables"  Start < EvntGrp >  NoEvents  N  101 = Last trading day  114 = Number of decimals allowed in orders  132 = Maximum number of decimals allowed in orders  146 = LIS-pre limit (Large in Scale)  147 = SSTI-pre limit (Size Specific to Instrument)  148 = LIS-post                                                                                                    |          | ExerciseStyle     | N   |                                                                                                    | Int       | Type of exercise of this security |
| HexibleIndicator  Y = Flexible  N                                                                                                    |          | PutOrCall         | N   |                                                                                                    | Int       |                                   |
| SecurityDesc  N  document "Codification Tables"  Start < EvntGrp >  NoEvents  N  NoEvents  N  NoEvents  N  NominGrou p  101 = Last trading day  114 = Number of decimals in the price for this security  132 = Maximum number of decimals allowed in orders N  146 = LIS-pre limit (Large in Scale)  147 = SSTI-pre limit (Size Specific to Instrument)  148 = LIS-post                                                                                                    |          | FlexibleIndicator | N   | N = Standard                                                                                                    | Boolean   | When not informed, means "N =     |
| NoEvents  NoEvents  NoEven |          | -                 | N   | document<br>"Codification                                                                                                    | String    | ·                                 |
| NoEvents  Noticents  Noticents  Noticents  Noticents  Noticents  Noticents  Noticents  Noticents  Noticents  Noticents  101 = Last trading day  114 = Number of decimals in the price for this security  132 = Maximum number of decimals allowed in orders  136 = LIS-pre limit (Large in Scale)  147 = SSTI-pre limit (Size Specific to Instrument)  148 = LIS-post                                                                                                    | <b>→</b> |                   |     |                                                                                                    | NuminGrou |                                   |
| trading day  114 = Number of decimals in the price for this security  132 = Maximum number of decimals allowed in orders Int  146 = LIS-pre limit (Large in Scale)  147 = SSTI-pre limit (Size Specific to Instrument)  148 = LIS-post                                                                                                    |          | NoEvents          | N   |                                                                                                    |           |                                   |
| Scale)                                                                                                    |          | EventType         | N   | trading day  114 = Number of decimals in the price for this security  132 = Maximum number of decimals allowed in orders  146 = LIS-pre limit (Large in Scale)  147 = SSTI-pre limit (Size Specific to Instrument)  148 = LIS-post limit (Large in | Int       |                                   |

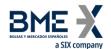

| Tag | Name    | Req | Valid values                   | Format | Description   |  |
|-----|---------|-----|--------------------------------|--------|---------------|--|
| 145 | - reame |     | 149 = SSTI-post                |        | - Sescription |  |
|     |         |     | limit (Size                    |        |               |  |
|     |         |     | Specific to<br>Instrument)     |        |               |  |
|     |         |     | instrument)                    |        |               |  |
|     |         |     | 150 = Liquid                   |        |               |  |
|     |         |     | instrument                     |        |               |  |
|     |         |     | 151 =                          |        |               |  |
|     |         |     | Adjustments                    |        |               |  |
|     |         |     | rule                           |        |               |  |
|     |         |     | 152 = Nominal                  |        |               |  |
|     |         |     | limit cap above                |        |               |  |
|     |         |     | which orders<br>are not        |        |               |  |
|     |         |     | permitted                      |        |               |  |
|     |         |     |                                |        |               |  |
|     |         |     | 153 = Security<br>admits self- |        |               |  |
|     |         |     | match                          |        |               |  |
|     |         |     | prevention                     |        |               |  |
|     |         |     | 154 = Security                 |        |               |  |
|     |         |     | request for                    |        |               |  |
|     |         |     | admission to                   |        |               |  |
|     |         |     | trading by<br>issuer           |        |               |  |
|     |         |     | issuei                         |        |               |  |
|     |         |     | 155 =                          |        |               |  |
|     |         |     | Commodity derivative           |        |               |  |
|     |         |     | Indicator to                   |        |               |  |
|     |         |     | indicate                       |        |               |  |
|     |         |     | whether the                    |        |               |  |
|     |         |     | security falls<br>within the   |        |               |  |
|     |         |     | definition of                  |        |               |  |
|     |         |     | commodities                    |        |               |  |
|     |         |     | derivative<br>under Article    |        |               |  |
|     |         |     | 2(1)(30) of                    |        |               |  |
|     |         |     | Regulation (EU)                |        |               |  |
|     |         |     | No 600/2014                    |        |               |  |
|     |         |     |                                |        |               |  |

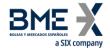

| Tag | Name | Req    | Valid values                                                                                      | Format | Description |
|-----|------|--------|---------------------------------------------------------------------------------------------------|--------|-------------|
| 100 |      | - ricq | 156 = Trading obligation. Indicates whether the security has to be traded in a regulated exchange |        |             |
|     |      |        | 159 = Contains<br>the stock in<br>case the<br>underlying is<br>the dividend of<br>the stock       |        |             |
|     |      |        | 160 = Base<br>product                                                                             |        |             |
|     |      |        | 161 = Sub<br>product                                                                              |        |             |
|     |      |        | 162 = Further sub product                                                                         |        |             |
|     |      |        | 167 = xRolling closing type                                                                       |        |             |
|     |      |        | 168 = xRolling<br>Buyer financing<br>rate                                                         |        |             |
|     |      |        | 169 = xRolling<br>buyer rate<br>markup                                                            |        |             |
|     |      |        | 170 = xRolling<br>seller financing<br>rate                                                        |        |             |
|     |      |        | 171 = xRolling<br>seller rate<br>markup                                                           |        |             |
|     |      |        | 172 = xRolling<br>Dividend<br>settlement<br>percentage                                            |        |             |

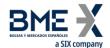

| Tag                       | Name      | Req | Valid values                                                                           | Format           | Description                                                                                                    |
|---------------------------|-----------|-----|----------------------------------------------------------------------------------------|------------------|----------------------------------------------------------------------------------------------------|
| - 0                       |           | ·   | 173 = xRolling differential between payment date and receipt of ordinary dividend flow |                  |                                                                                                    |
| <b>→→</b> 866             | EventDate | N   |                                                                                        | LocalMktDat<br>e | Last trading day, when EventType<br>= 101                                                                                                    |
|                           |           |     |                                                                                        |                  | If EventType = 114, it contains the number of decimals in the price for this security  If EventType = 132, it contains the maximum number of decimals allowed in orders |
|                           |           |     |                                                                                        |                  | If EventType = 146, it contains the LIS-pre limit (Large in Scale)                                                                                                    |
|                           |           |     |                                                                                        |                  | If EventType = 147, it contains the SSTI-pre limit (Size Specific to Instrument)                                                                                        |
|                           |           |     |                                                                                        |                  | If EventType = 148, it contains the LIS-post limit (Large in Scale)                                                                                                    |
| $\rightarrow \rightarrow$ | EventText | N   |                                                                                        | Chris a          | If EventType = 149, it contains the SSTI-post limit (Size Specific to Instrument)                                                                                       |
| 868                       | Eventrext | N   |                                                                                        | String           | If EventType = 150, indicates<br>whether the security is Liquid or<br>Illiquid:<br>Y – Liquid<br>N – Illiquid                                                           |
|                           |           |     |                                                                                        |                  | If EventType = 151, it contains the adjustments rule:  E – Extraordinary dividend adjustments only T - Total                                                            |
|                           |           |     |                                                                                        |                  | If EventType = 152, it contains the<br>Nominal limit cap above which<br>orders are not permitted                                                                        |
|                           |           |     |                                                                                        |                  | If EventType = 153, it indicates whether the Security admits self- match prevention or not: Y – It admits self-match prevention                                         |

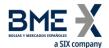

| Tag | Name | Req | Valid values | Format | Description                                                                                                    |
|-----|------|-----|--------------|--------|----------------------------------------------------------------------------------------------------|
|     |      |     |              |        | N – It doesn't admit self-match<br>prevention                                                                                                    |
|     |      |     |              |        | If EventType = 154, indicates whether the security is request for admission to trading by issuer or by Exchange own initiative: Y - Request for admission to trading by issuer N - Request for admission to trading by Exchange own initiative                                       |
|     |      |     |              |        | If EventType = 155, indicates whether the security falls within the definition of commodities derivative under Article 2(1)(30) of Regulation (EU) No 600/2014: Y – It is a Commodity derivative N – It is NOT a Commodity derivative                                                |
|     |      |     |              |        | If EventType = 156, indicates whether the security has to be traded in a regulated exchange (Trading Obligation): Y – Yes N – No                                                                                                    |
|     |      |     |              |        | If EventType = 159, it contains the stock in case the underlying is the dividend of the stock                                                                                                    |
|     |      |     |              |        | If EventType = 160, 161 or 162, it contains the classification of commodity derivatives (see table 11 in document "Codification Tables")                                                                                                    |
|     |      |     |              |        | If EventType = 167, it indicates if the xRolling can be closed by any of the counterparties before the expiry date.  M: Market (Default value ). Value to be used in FLEX xRolling with a closed expiry date and no possibility to modify it.  1: By buyer  2: By seller  A: By both |

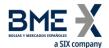

| Tag                       | Namo                    | Pog | Valid values            | Format    | Description                                      |
|---------------------------|-------------------------|-----|-------------------------|-----------|--------------------------------------------------|
| Tag                       | Name                    | Req | vallu values            | Format    | Description  If EventType = 168, it contains the |
|                           |                         |     |                         |           | Buyer Financing Rate                             |
|                           |                         |     |                         |           | S: €STR (Default value for non-FLEX              |
|                           |                         |     |                         |           | xRolling)                                        |
|                           |                         |     |                         |           | F: FISAnalitics                                  |
|                           |                         |     |                         |           | M: MEFF rate                                     |
|                           |                         |     |                         |           | 0: Zero                                          |
|                           |                         |     |                         |           | '': N/A (used in FLEX, in the                    |
|                           |                         |     |                         |           | financing leg)                                   |
|                           |                         |     |                         |           | If EventType = 169, it contains the              |
|                           |                         |     |                         |           | buyer rate markup                                |
|                           |                         |     |                         |           | From -100.0000 to 100.0000                       |
|                           |                         |     |                         |           | If EventType = 170, it contains the              |
|                           |                         |     |                         |           | Seller Financing Rate                            |
|                           |                         |     |                         |           | S: €STR (Default value for non-FLEX xRolling)    |
|                           |                         |     |                         |           | F: FISAnalitics                                  |
|                           |                         |     |                         |           | M: MEFF rate                                     |
|                           |                         |     |                         |           | 0: Zero                                          |
|                           |                         |     |                         |           | '': N/A (used in FLEX, in the                    |
|                           |                         |     |                         |           | financing leg)                                   |
|                           |                         |     |                         |           | maneing leg/                                     |
|                           |                         |     |                         |           | If EventType = 171, , it contains the            |
|                           |                         |     |                         |           | seller rate markup                               |
|                           |                         |     |                         |           | From -100.0000 to 100.0000                       |
|                           |                         |     |                         |           | If EventType = 172, it contains the              |
|                           |                         |     |                         |           | Dividend settlement percentage                   |
|                           |                         |     |                         |           | From 0.00 to 100.00                              |
|                           |                         |     |                         |           | If EventType = 173, it contains the              |
|                           |                         |     |                         |           | differential between payment date                |
|                           |                         |     |                         |           | and receipt of ordinary dividend                 |
|                           |                         |     |                         |           | flow                                             |
|                           | End < FuntCan           |     |                         |           | 0-999                                            |
|                           | End < EvntGrp > Start < |     |                         |           |                                                  |
|                           | ComplexEvents >         |     |                         |           |                                                  |
|                           |                         |     |                         |           |                                                  |
| <b>→</b>                  | NoComplexEvents         | N   | 1                       | NumInGrou |                                                  |
| 1483                      | pickevents              | . • |                         | р         |                                                  |
| $\rightarrow \rightarrow$ | 6 I 5 :=                |     | 16 = Foreign            |           |                                                  |
| 1484                      | ComplexEventType        | N   | exchange cross currency | Int       |                                                  |
| $\rightarrow \rightarrow$ | ComplexEventCurre       |     |                         | _         | Base currency code. Follows ISO                  |
| 2124                      | ncyOne                  | N   |                         | Currency  | 4217 standard                                    |
| $\rightarrow \rightarrow$ | ComplexEventCurre       |     |                         |           | Quoted currency code. Follows ISO                |
| 2125                      | ncyTwo                  | Ν   |                         | Currency  | 4217 standard                                    |
|                           | <u> </u>                |     |                         |           |                                                  |

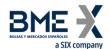

| Tag                                  | Name                                                                                         | Req  | Valid values               | Format     | Description                         |
|--------------------------------------|----------------------------------------------------------------------------------------------|------|----------------------------|------------|-------------------------------------|
|                                      | End <                                                                                        |      |                            |            |                                     |
|                                      | ComplexEvents >                                                                              |      |                            |            |                                     |
|                                      | End < Instrument >                                                                           |      |                            |            |                                     |
|                                      | Start                                                                                        |      |                            |            |                                     |
|                                      | <securitytradingrul< td=""><td></td><td></td><td></td><td></td></securitytradingrul<>        |      |                            |            |                                     |
|                                      | es><br>Start                                                                                 |      |                            |            |                                     |
|                                      | <basetradingrules></basetradingrules>                                                        |      |                            |            |                                     |
| $\rightarrow$                        |                                                                                              |      |                            |            | The minimum trading volume for      |
| 562                                  | MinTradeVol                                                                                  | N    |                            | Qty        | an order of this security           |
| <b>→</b>                             |                                                                                              |      |                            |            | The trading lot size. The order     |
| 561                                  | RoundLot                                                                                     | Ν    |                            | Qty        | volumes of this security must be a  |
|                                      |                                                                                              |      |                            |            | multiple of this quantity.          |
|                                      | End                                                                                          |      |                            |            |                                     |
|                                      | <basetradingrules></basetradingrules>                                                        |      |                            |            |                                     |
|                                      | End<br><securitytradingrul< td=""><td></td><td></td><td></td><td></td></securitytradingrul<> |      |                            |            |                                     |
|                                      | es>                                                                                          |      |                            |            |                                     |
|                                      | Start <strikerules></strikerules>                                                            |      |                            |            |                                     |
| $\rightarrow$                        | N = Chuille Dulle =                                                                          | N.I. | 1                          | NumInGrou  |                                     |
| 1201                                 | NoStrikeRules                                                                                | N    | 1                          | р          |                                     |
| <b>→→</b>                            | StrikeRuleID                                                                                 | Ν    | [N/A]                      | String     |                                     |
| 1223                                 |                                                                                              |      |                            | 0          |                                     |
|                                      | Start<br><maturityrules></maturityrules>                                                     |      |                            |            |                                     |
| $\rightarrow \rightarrow$            | -                                                                                            |      |                            | NumInGrou  |                                     |
| 1236                                 | NoMaturityRules                                                                              | N    | 1                          | р          |                                     |
| $\rightarrow \rightarrow$            |                                                                                              |      |                            |            |                                     |
| →<br>1222                            | MaturityRuleID                                                                               | N    | [N/A]                      | String     |                                     |
| 1222                                 |                                                                                              |      | 0 = Months                 |            |                                     |
|                                      |                                                                                              |      | 0 WOTETS                   |            |                                     |
| $\rightarrow \rightarrow$            | Material Manathayana                                                                         |      | 1 = Days                   |            |                                     |
| $\overset{\rightarrow}{\rightarrow}$ | MaturityMonthYearl ncrementUnits                                                             | Ν    | -                          | Int        | Periodicity                         |
| 1302                                 | ncrementonits                                                                                |      | 2 = Weeks                  |            |                                     |
|                                      |                                                                                              |      |                            |            |                                     |
| $\rightarrow \rightarrow$            |                                                                                              |      | 3 = Years                  |            |                                     |
| $\rightarrow$                        | StartMaturityMonth                                                                           | Ν    | YYYYMMDD                   | Month-Year | Start delivery date for Energy      |
| 1241                                 | Year                                                                                         |      |                            |            | segment contracts                   |
| $\rightarrow$                        | EndMaturityMonthY                                                                            |      | \0.00 <i>(</i> ; 1; 1; = - |            | End delivery date for Energy        |
| <del>→</del><br>1226                 | ear                                                                                          | N    | YYYYMMDD                   | Month-Year | segment contracts                   |
| $\rightarrow \rightarrow$            | Maturity Manth\/a                                                                            |      |                            |            |                                     |
| <b>→</b>                             | MaturityMonthYearl ncrement                                                                  | Ν    |                            | Int        |                                     |
| 1229                                 |                                                                                              |      |                            |            |                                     |
|                                      | End < MaturityRules >                                                                        |      |                            |            |                                     |
|                                      | End <strikerules></strikerules>                                                              |      |                            |            |                                     |
| $\rightarrow$                        |                                                                                              |      |                            | NumInGrou  | Present if the security has another |
| 711                                  | NoUnderlyings                                                                                | N    | 1                          | р          | security as its underlying          |
|                                      |                                                                                              |      |                            | •          | , , , ,                             |

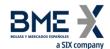

| Tag                        | Name                                                          | Req | Valid values                                                                                                    | Format         | Description                                                                                |
|----------------------------|---------------------------------------------------------------|-----|----------------------------------------------------------------------------------------------------|----------------|--------------------------------------------------------------------------------------------|
|                            | Start<br><underlyinginstrum<br>ent&gt;</underlyinginstrum<br> |     |                                                                                                    |                |                                                                                            |
| <del>&gt;&gt;</del><br>311 | UnderlyingSymbol                                              | N   |                                                                                                    | String(22)     | Symbol for underlying security                                                             |
| <b>→→</b> 457              | NoUnderlyingSecuri<br>tyAltID                                 | N   |                                                                                                    | NumInGrou<br>p |                                                                                            |
| →→<br>→<br>458             | UnderlyingSecurityA<br>ltID                                   | N   |                                                                                                    | String         | When UnderlyingSecurityAltIDSource [459] = T, it contains the LEI of the underlying issuer |
| →→<br>→<br>459             | UnderlyingSecurityA<br>ltIDSource                             | N   | T = LEI of the<br>underlying<br>issuer                                                                                                    | String         | , G                                                                                        |
| <b>→→</b><br>318           | UnderlyingCurrency                                            | N   |                                                                                                    | Currency       | Currency code of the underlying<br>and strike. Follows ISO 4217<br>standard                |
|                            | End<br><underlyinginstrum<br>ent&gt;</underlyinginstrum<br>   |     |                                                                                                    |                |                                                                                            |
| <del>→</del> 15            | Currency                                                      | N   |                                                                                                    | Currency       | Currency code. Follows ISO 4217 standard                                                   |
|                            | Start <stipulations></stipulations>                           |     |                                                                                                    |                |                                                                                            |
| →<br>232                   | NoStipulations                                                | N   |                                                                                                    | NumInGrou<br>p |                                                                                            |
| <b>→→</b> 233              | StipulationType                                               | N   | 100 = IBEX futures hours / FX  102 = Cross trades (IBEX futures hours)  105 = Normal hours  106 = Delta and Basis Trade  107 = Bono hours 108 = Cross trades (normal hours)  109 = Cross trades (Bono hours)  115 = RFQ (IBEX futures hours) | String         | Trading Mode                                                                               |

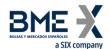

| Tag                       | Name                                     | Req    | Valid values                | Format         | Description                                                                                                    |
|---------------------------|------------------------------------------|--------|-----------------------------|----------------|----------------------------------------------------------------------------------------------------|
|                           |                                          |        | 116 = RFQ<br>(normal hours) |                | •                                                                                                    |
|                           |                                          |        | 117 = RFQ<br>(Bono hours)   |                |                                                                                                    |
|                           |                                          |        | 118 = xRolling<br>on Stocks |                |                                                                                                    |
| <b>→→</b> 234             | StipulationValue                         | N      |                             | String         | Indicates the valid Trading Modes<br>for this security. The possible<br>values are Y/N. If it's not sent,<br>means 'N' |
|                           | End <stipulations></stipulations>        |        |                             |                |                                                                                                    |
| →<br>555                  | NoLegs                                   | N      |                             | NumInGrou<br>p | Only present in time-spread or strategies contracts                                                                    |
| $\rightarrow \rightarrow$ | Start<br><lnstrumentleg></lnstrumentleg> |        |                             |                |                                                                                                    |
| <b>→→</b> 600             | LegSymbol                                | N      |                             | String(22)     | Contract code.  Present if NoLegs has been specified                                                                   |
| <b>→→</b> 623             | LegRatioQty                              | N      |                             | Float          | The ratio of quantity for this individual leg relative to the entire multileg security                                 |
| <b>→→</b><br>624          | LegSide                                  | N      | 1 = Buy<br>2 = Sell         | Char           | Indicates if the contract LegSymbol is to buy or sell.  Present if NoLegs has been specified                           |
| <b>→→</b> 566             | LegPrice                                 | N      |                             | Price          | Price for this leg                                                                                                    |
|                           | End<br><instrumentleg></instrumentleg>   |        |                             |                |                                                                                                    |
| →58                       | Text<br>Standard Trailer                 | N<br>Y |                             | String         | Security description                                                                                                   |

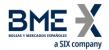

## 6.5.6 Security Status Request (MsgType = e)

Used by the client to request the status of securities.

| Tag        | Name                            | Req | Valid values                                                                               | Format      | Description                                                                                                    |
|------------|---------------------------------|-----|--------------------------------------------------------------------------------------------|-------------|----------------------------------------------------------------------------------------------------|
|            | Standard Header                 | Υ   | MsgType = e                                                                                |             |                                                                                                    |
| 324        | SecurityStatusReqID             | Υ   |                                                                                            | String (10) | Unique identifier for each Security<br>Status Request message                                                                            |
|            | Start <instrument></instrument> |     |                                                                                            |             |                                                                                                    |
| 55         | Symbol                          | Υ   | [N/A]                                                                                      |             | Always [N/A]                                                                                                    |
| 48         | SecurityID                      | N   | See table 7 in<br>document<br>"Codification<br>Tables" for a list<br>of possible<br>values | String      | Underlying asset                                                                                                    |
| 22         | SecurityIDSource                | N   | 8 = Exchange<br>Symbol                                                                     | String      | Required if SecurityID is present                                                                                                    |
| 167        | SecurityType                    | N   | See table 6 in<br>document<br>"Codification<br>Tables"                                     | String      | Product type                                                                                                    |
| 200        | MaturityMonthYear               | N   | YYYYMM or<br>YYYYMMDD or<br>YYYYMMwW                                                       | Month-Year  | Contract expiration                                                                                                    |
|            | End <instrument></instrument>   |     |                                                                                            |             |                                                                                                    |
| 263        | SubscriptionReques<br>tType     | Υ   | 1 = Subscribe                                                                              | Char        | If ApplID [1180] + ApplSeqNum<br>[1181] has been provided in the<br>Logon message, only updates from<br>the point indicated will be sent |
| 2150<br>0* | MoreSubscriptionsF<br>ollowing  | N   | Y (suggested),<br>N (default)                                                              | Boolean     | It allows to group market information subscription requests. For more information see "3.6 - Synchronisation at application level"       |
|            | Standard Trailer                | Υ   |                                                                                            |             |                                                                                                    |
|            |                                 |     |                                                                                            |             |                                                                                                    |

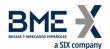

## 6.5.7 Security Status (MsgType = f)

Message sent by the server to inform on the status of one security.

| Tag                 | Name                            | Req | Valid values                                                                               | Format         | Description                                                                                                    |
|---------------------|---------------------------------|-----|--------------------------------------------------------------------------------------------|----------------|----------------------------------------------------------------------------------------------------|
|                     | Standard Header                 | Υ   | MsgType = f                                                                                |                |                                                                                                    |
| 1180                | ApplID                          | N   |                                                                                            | String         | Used in conjunction with ApplSeqNum [1181] to indicate, in subsequent connections, the point from which to receive information                     |
| 1181                | ApplSeqNum                      | N   |                                                                                            | SeqNum         | Used in conjunction with ApplID [1180] to indicate, in subsequent connections, the point from which to receive information                         |
| 324                 | SecurityStatusReqID             | N   |                                                                                            | String         | Identifier of the Security Status<br>Request message being replied to.<br>This field is always included in the<br>message                          |
|                     | Start <instrument></instrument> |     |                                                                                            |                |                                                                                                    |
| 55                  | Symbol                          | Υ   | [N/A]<br>or security code                                                                  | String(22)     | Security code.  It contains [N/A] when the message corresponds to a set of contracts or when SecurityTradingStatus [326] = 20 (Unknown or invalid) |
| 48                  | SecurityID                      | N   | See table 7 in<br>document<br>"Codification<br>Tables" for a list<br>of possible<br>values | String         | Underlying asset.  If not specified means "for all the underlying assets"                                                                          |
| 454                 | NoSecurityAltID                 | N   |                                                                                            | NumInGrou<br>p |                                                                                                    |
| <b>→</b><br>455     | SecurityAltID                   | N   |                                                                                            | String         | <ul> <li>When SecurityAltIDSource [456]</li> <li>= 4, it contains the ISIN security code</li> </ul>                                                |
| <del>→</del><br>456 | SecurityAltIDSource             | N   | 4 = ISIN number                                                                            | String         |                                                                                                    |
| 22                  | SecurityIDSource                | N   | 8 = Exchange<br>Symbol                                                                     | String         | Present if SecurityID has been specified                                                                                                    |
| 1151                | SecurityGroup                   | N   | See table 8 in<br>document<br>"Codification<br>Tables" for a list<br>of values             | String         | Product family.  If not specified means "for all the product families"                                                                             |
| 167                 | SecurityType                    | N   | See table 6 in<br>document<br>"Codification<br>Tables"                                     | String         | Product type.  If not specified means "for all the product types"                                                                                  |
| 200                 | MaturityMonthYear               | N   | YYYYMM or<br>YYYYMMDD or<br>YYYYMMwW                                                       | Month-Year     | Contract expiration.                                                                                                    |

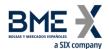

|          | l <instrument></instrument> | N | N = The<br>message is part<br>of a snapshot<br>Y = The<br>message is sent<br>as the result of                                                                                         | Boolean          | If not specified means "for all the contract expirations"  Contains "Y" when the message is sent due to a subscription, and otherwise "N".                                                                                                    |
|----------|-----------------------------|---|----------------------------------------------------------------------------------------------------|------------------|----------------------------------------------------------------------------------------------------|
|          |                             | N | message is part<br>of a snapshot<br>Y = The<br>message is sent                                                                                                    | Boolean          | sent due to a subscription, and                                                                                                    |
| 325 Uns  | solicitedIndicator          | N | message is part<br>of a snapshot<br>Y = The<br>message is sent                                                                                                    | Boolean          | sent due to a subscription, and                                                                                                    |
|          |                             |   | an update                                                                                                    |                  | This field is always present in the message                                                                                                    |
| 326 us   | urityTradingStat            | N | 17 = Ready to trade  18 = Not available for trading  19 = Not Traded on this Segment  20 = Unknown or Invalid  21 = Pre-Open  23 = Fast Market  100 = Extraordinary Market Conditions | Int              | Informs on the security status. The value "21" indicates that the security or product family is under auction. This value must not be confused with the "Pre-Open" segment status, which indicates that no security can be traded. (See field 340, TradSesStatus, of the Trading Session Status message).  To evaluate this tag, TradSesStatus [340] in the Trading Session Status message must also be taken into account. |
| 327 Halt | tReason                     | N | 100 = Halted by<br>Regulator<br>101 = Halted by<br>Market<br>Surveillance                                                                                                    | Int              | Halt reason                                                                                                    |
| 332 High | hPx                         | N |                                                                                                    | Price            | Maximum price accepted for a contract. This value may vary during a trading session                                                                                                    |
| 333 Low  | vPx                         | N |                                                                                                    | Price            | Minimum price accepted for a contract. This value may vary during a trading session                                                                                                    |
| 60 Tran  | nsactTime                   | N |                                                                                                    | UTCTimeSta<br>mp | Event time                                                                                                    |
| 58 Text  | t                           | N |                                                                                                    | String           | Contains an explanation of the error. May be provided if SecurityTradingStatus = 19 or 20                                                                                                    |
|          | ndard Trailer               | Υ |                                                                                                    |                  |                                                                                                    |

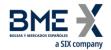

## 6.5.8 Market Data Request (Msg Type = V)

Used by the client to request price information.

| Tag              | Name                        | Req | Valid values                                                                                                    | Format         | Description                                                                                                    |
|------------------|-----------------------------|-----|----------------------------------------------------------------------------------------------------|----------------|----------------------------------------------------------------------------------------------------|
|                  | Standard Header             | Υ   | MsgType = V                                                                                                    |                |                                                                                                    |
| 262              | MDReqID                     | Υ   |                                                                                                    | String (10)    | Unique identifier for each Market Data Request message                                                                                   |
| 263              | SubscriptionReques<br>tType | Υ   | 1 = Subscribe                                                                                                    | Char           | If ApplID [1180] + ApplSeqNum<br>[1181] has been provided in the<br>Logon message, only updates from<br>the point indicated will be sent |
| 264              | MarketDepth                 | Υ   | 0 = Full Book<br>1 = Top of Book<br>n = exact depth<br>(n>1)                                                                                                    | Int            | Prices depth Ignored if none of the MDEntryType occurrences are Bid or Offer                                                             |
| 265              | MDUpdateType                | N   | 0 = Full refresh                                                                                                    | Int            | Required if<br>SubscriptionRequestType = 1                                                                                               |
| 267              | NoMDEntryTypes              | Υ   |                                                                                                    | NumInGrou<br>p | Number of MDEntryType fields that contain the message                                                                                    |
| <b>→</b> 26<br>9 | MDEntryType                 | Y   | 0 = Bid 1 = Offer 2 = Trade (last) 4 = Opening Price 6 = Settlement Price 7 = Trading Session High Price 8 = Trading Session Low Price 9 = Trading session VWAP price B = Trade Volume (total volume for security in session) C = Open Interest M = Prior Settle Price N = Session High Bid O = Session Low Offer | Char           | Type of market information requested                                                                                                    |
|                  | NoRelatedSym                | Y   | 1                                                                                                    | NumInGrou      | Number of selection criteria                                                                                                    |
| 146              | Nonciaccasyiii              |     |                                                                                                    | р              |                                                                                                    |

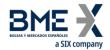

| Tag              | Name                           | Req | Valid values                                                                               | Format     | Description                                                                                                    |
|------------------|--------------------------------|-----|--------------------------------------------------------------------------------------------|------------|----------------------------------------------------------------------------------------------------|
| →55              | Symbol                         | Υ   | [N/A]                                                                                      | String     | Always [N/A]                                                                                                    |
| →48              | SecurityID                     | N   | See table 7 in<br>document<br>"Codification<br>Tables" for a list<br>of possible<br>values | String     | Underlying asset                                                                                                    |
| <b>→</b> 22      | SecurityIDSource               | N   | 8 = Exchange<br>Symbol                                                                     | String     | Required if the SecurityID has been specified                                                                                      |
| <b>→</b> 16<br>7 | SecurityType                   | N   | See table 6 in<br>document<br>"Codification<br>Tables"                                     | String     | Product type                                                                                                    |
| <b>→</b> 20<br>0 | MaturityMonthYear              | N   | YYYYMM or<br>YYYYMMDD or<br>YYYYMMwW                                                       | Month-Year | Contract expiration                                                                                                    |
|                  | End <instrument></instrument>  |     |                                                                                            |            |                                                                                                    |
| 2150<br>0*       | MoreSubscriptionsF<br>ollowing | N   | Y (suggested),<br>N (default)                                                              | Boolean    | It allows to group market information subscription requests. For more information see "3.6 - Synchronisation at application level" |
|                  | Standard Trailer               | Υ   |                                                                                            |            |                                                                                                    |
|                  |                                |     |                                                                                            |            |                                                                                                    |

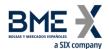

## 6.5.9 Market Data Request Reject (Msg Type = Y)

Used by HF MEFFGate to reject a Market Data Request.

| Tag | Name             | Req | Valid values                                                                                                    | Format | Description                                                          |
|-----|------------------|-----|----------------------------------------------------------------------------------------------------|--------|----------------------------------------------------------------------|
|     | Standard Header  | Υ   | MsgType = Y                                                                                                    |        |                                                                      |
| 262 | MDReqID          | Υ   |                                                                                                    | String | Identifier of the request being rejected                             |
| 281 | MDReqRejReason   | N   | 0 = Invalid selection criteria 1 = Duplicate MDReqID 4 = Unsupported SubscriptionRe questType 5 = Unsupported MarketDepth 6 = Unsupported MDUpdateType 8 = Unsupported MDEntryType | Char   | Reason for rejection. This field is<br>always present in the message |
| 58  | Text             | N   |                                                                                                    | String | Explanation of rejection motive                                      |
|     | Standard Trailer | Υ   |                                                                                                    |        |                                                                      |

23/11/2022

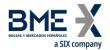

## 6.5.10 Market Data Snapshot Full Refresh (Msg Type = W)

Used by HF MEFFGate to communicate price information requested with a Market Data Request message.

| Tag             | Name                            | Req | Valid values                                                                         | Format         | Description                                                                                                    |
|-----------------|---------------------------------|-----|--------------------------------------------------------------------------------------|----------------|----------------------------------------------------------------------------------------------------|
|                 | Standard Header                 | Υ   | MsgType = W                                                                          |                |                                                                                                    |
| 1180            | ApplID                          | N   |                                                                                      | String         | Used in conjunction with ApplSeqNum [1181] to indicate, in subsequent connections, the point from which to receive information |
| 1181            | ApplSeqNum                      | N   |                                                                                      | SeqNum         | Used in conjunction with ApplID [1180] to indicate, in subsequent connections, the point from which to receive information     |
| 262             | MDReqID                         | N   |                                                                                      | String         | Identifier of the Market Data<br>Request message that is being<br>replied to                                                   |
| 1500            | MDStreamID                      | N   |                                                                                      | String         | In case of information about RFQ responses, it contains the corresponding IOIID                                                |
| 1301            | MarketID                        | Ν   |                                                                                      | Exchange       | Operating MIC                                                                                                    |
| 1300            | MarketSegmentID                 | Ν   |                                                                                      | String         | Segment MIC                                                                                                    |
|                 | Start <instrument></instrument> |     |                                                                                      |                |                                                                                                    |
| 55              | Symbol                          | Υ   | Security code                                                                        | String(22)     | Security code                                                                                                    |
| 454             | NoSecurityAltID                 | N   |                                                                                      | NumInGrou<br>p |                                                                                                    |
| →<br>455        | SecurityAltID                   | N   |                                                                                      | String         | <ul> <li>When SecurityAltIDSource [456]</li> <li>= 4, it contains the ISIN security code</li> </ul>                            |
| <b>→</b><br>456 | SecurityAltIDSource             | N   | 4 = ISIN number                                                                      | String         |                                                                                                    |
| 864             | NoEvents                        | N   |                                                                                      | NumInGrou<br>p | May be present in a trade or in settlement prices                                                                              |
| <b>→</b><br>865 | EventType                       | N   | 201 = Original<br>trade type (in a<br>countertrade or<br>trade<br>amendment<br>case) | Int            |                                                                                                    |

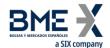

| Tag | Name | Req | Valid values  204 = Trade registration number of the countertrade or trade amendment. In a trade corresponding to legs of a strategy it contains the Trade registration number of the trade in the strategy  205 = Price of the trade in the case where it does not change the last price  206 = Origin of the trade  211 = Transaction category MMT: • Package Trade (excluding Exchange for Physicals) "TPAC" • Exchange for Physicals Trade "XFPH"  212 = Pre- and Post- transparency flags  213 = Current Forward price | Format | Description |
|-----|------|-----|----------------------------------------------------------------------------------------------------|--------|-------------|
|     |      |     | I                                                                                                    |        |             |

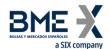

| Tag             | Name                          | Req | Valid values   | Format    | Description                                                                                                    |
|-----------------|-------------------------------|-----|----------------|-----------|----------------------------------------------------------------------------------------------------|
|                 |                               |     | 214 = Previous |           |                                                                                                    |
|                 |                               |     | Forward price  |           |                                                                                                    |
| <b>→</b>        | EventPx                       | N   |                | Price     | Present when EventType = 205,                                                                                                    |
| 867             |                               |     |                |           | 213 or 214                                                                                                    |
|                 |                               |     |                |           | Present when EventType [865] =                                                                                                    |
|                 |                               |     |                |           | 201, 204, 206, 211, 212                                                                                                    |
| →<br>868        | EventText                     | N   |                | String    | <ul> <li>When EventType [865] = 201 the valid values are: <ul> <li>0 (for a Market trade type),</li> <li>TrdSubType [829] (for the rest of the trade types)</li> </ul> </li> <li>When EventType [865] = 206 the valid values are: <ul> <li>For trades originated from orders:</li> <li>1 (the trade comes from the Continuous Trading),</li> <li>2 (the trade comes from an Opening Auction),</li> <li>3 (the trade comes from a Closing Auction),</li> <li>4 (the trade comes from a Volatility Auction),</li> <li>5 (the trade comes from a Manual Auction)</li> </ul> </li> <li>When EventType [865] = 211: Level 3.1 - Transaction category MMT model. Maybe informed when MDEntryType is 2: <ul> <li>Z = Package Trade (excluding Exchange for Physicals) "TPAC"</li> <li>Y = Exchange for Physicals Trade "XFPH"</li> </ul> </li> <li>When EventType [865] = 212: It contains the trade pre-</li> </ul> |
|                 |                               |     |                |           | transparency and post-                                                                                                    |
|                 |                               |     |                |           | transparency flags accordingly                                                                                                    |
|                 |                               |     |                |           | MiFID II directive. Different flags are enclosed by doubled quotes (")                                                                                                    |
|                 |                               |     |                |           | and separated by a comma. Maybe                                                                                                    |
|                 |                               |     |                |           | informed when MDEntryType is 2                                                                                                    |
|                 | End <instrument></instrument> |     |                |           |                                                                                                    |
| 266             |                               |     |                | NumInGrou | N. observation of the                                                                                                    |
| 268             | NoMDEntries                   | Υ   |                | р         | Number of entries to follow                                                                                                    |
|                 |                               |     | 0 = Bid        |           |                                                                                                    |
| <b>→</b><br>269 | MDEntryType                   | Υ   | 1 = Offer      | Char      | Type of information that the present entry contains.                                                                                                    |

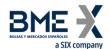

| Tag           | Name      | Req | Valid values                | Format | Description                                                                                                    |
|---------------|-----------|-----|-----------------------------|--------|----------------------------------------------------------------------------------------------------|
|               |           |     | 2 = Trade (last)            |        | If the values 0 or 1 are present, the                                                                                                    |
|               |           |     | 4 Onenin                    |        | message does not contain any of                                                                                                    |
|               |           |     | 4 = Opening<br>Price        |        | the others                                                                                                    |
|               |           |     | rice                        |        |                                                                                                    |
|               |           |     | 6 = Settlement              |        |                                                                                                    |
|               |           |     | Price                       |        |                                                                                                    |
|               |           |     |                             |        |                                                                                                    |
|               |           |     | 7 = Trading                 |        |                                                                                                    |
|               |           |     | Session High<br>Price       |        |                                                                                                    |
|               |           |     | riice                       |        |                                                                                                    |
|               |           |     | 8 = Trading                 |        |                                                                                                    |
|               |           |     | Session Low                 |        |                                                                                                    |
|               |           |     | Price                       |        |                                                                                                    |
|               |           |     | 0 – Trading                 |        |                                                                                                    |
|               |           |     | 9 = Trading<br>session VWAP |        |                                                                                                    |
|               |           |     | price                       |        |                                                                                                    |
|               |           |     | •                           |        |                                                                                                    |
|               |           |     | B = Trade                   |        |                                                                                                    |
|               |           |     | Volume (total               |        |                                                                                                    |
|               |           |     | volume for                  |        |                                                                                                    |
|               |           |     | security in session)        |        |                                                                                                    |
|               |           |     | 36331011)                   |        |                                                                                                    |
|               |           |     | C = Open                    |        |                                                                                                    |
|               |           |     | Interest                    |        |                                                                                                    |
|               |           |     | E = Estimated               |        |                                                                                                    |
|               |           |     | buy mid-price               |        |                                                                                                    |
|               |           |     | (RFQ)                       |        |                                                                                                    |
|               |           |     | ( " 4)                      |        |                                                                                                    |
|               |           |     | F = Estimated               |        |                                                                                                    |
|               |           |     | sell mid-price              |        |                                                                                                    |
|               |           |     | (RFQ)                       |        |                                                                                                    |
|               |           |     | M = Prior Settle            |        |                                                                                                    |
|               |           |     | Price                       |        |                                                                                                    |
|               |           |     |                             |        |                                                                                                    |
|               |           |     | N = Session                 |        |                                                                                                    |
|               |           |     | High Bid                    |        |                                                                                                    |
|               |           |     | O = Session Low             |        |                                                                                                    |
|               |           |     | Offer                       |        |                                                                                                    |
|               |           |     |                             |        | Price. Present when the                                                                                                    |
|               |           |     |                             |        | MDEntryType is                                                                                                    |
| $\rightarrow$ |           |     |                             |        | (0,1,2,4,6,7,8,9,E,F,M,N,O).                                                                                                    |
| 270           | MDEntryPx | N   |                             | Price  | Miles and the second of the second of the se |
|               |           |     |                             |        | When it is not present and MDEntryType is 2, see EventPx                                                                                                    |
|               |           |     |                             |        |                                                                                                    |

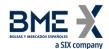

| Tag             | Name                 | Req | Valid values                                                                                                   | Format          | Description                                                                                                    |
|-----------------|----------------------|-----|----------------------------------------------------------------------------------------------------|-----------------|----------------------------------------------------------------------------------------------------|
|                 |                      |     |                                                                                                    |                 | When it is not present and MDEntryType is 6, it should be considered as a value 0  When MDEntryType = 0 or 1 and there are only Market orders:                      |
|                 |                      |     |                                                                                                    |                 | MDEntryPx [270] = 0 (MDEntrySize [271] > 0)                                                                                                    |
|                 |                      |     |                                                                                                    |                 | Volume.                                                                                                    |
| <b>→</b><br>271 | MDEntrySize          | N   |                                                                                                    | Qty             | Present when the MDEntryType is (0,1,2,B,C,E,F)                                                                                                    |
|                 |                      |     |                                                                                                    |                 | For value "C", it contains the open interest at the beginning of the trading session.                                                                               |
|                 | →<br>273 MDEntryTime |     |                                                                                                    | UTSTare         | Time of Market Data entry for MDEntryType [269] = 0 (Bid), 1 (Offer), E (Estimated buy mid-price - RFQ), F (Estimated sell mid-price - RFQ) or 6 (Settlement Price) |
|                 |                      | N   |                                                                                                    | UTCTimeOnl<br>y | When MDEntryType [269] = 0 (Bid) or 1 (Offer), It is only present for one of the values (MDPriceLevel = 1) and it refers to the update of Bid and Offer in general. |
| <b>→</b>        |                      |     | Y = At least one<br>of the orders<br>that make up<br>this price has<br>the 'retail client<br>indicator' active |                 | Retail Client Indicator.  Present when the MDEntryType is (0,1)                                                                                                    |
| 2150<br>7*      | RetailClFlag         | N   | N = No order<br>with an active<br>'retail client<br>indicator' is<br>involved in the<br>volume<br>(default)    | Boolean         | Indicates if any order that make up<br>the price has the 'retail client<br>indicator' active                                                                        |
|                 |                      |     | 100 = IBEX<br>futures hours /<br>FX                                                                            |                 | Trading mode                                                                                                    |
| <b>→</b><br>336 | TradingSessionID     | N   | 102 = Cross<br>trades (IBEX<br>futures hours)                                                                  | String          | Present when MDEntryType = 0,1,E,F and also when MDEntryType =2 (Trade) with TrdMatchID [880] informed                                                              |
|                 |                      |     | 105 = Normal<br>hours                                                                                          |                 | Tramaterno (ooo) informed                                                                                                    |

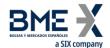

| Tag               | Name                                                             | Req | Valid values                                        | Format                  | Description                                                                                                   |
|-------------------|------------------------------------------------------------------|-----|-----------------------------------------------------|-------------------------|----------------------------------------------------------------------------------------------------|
|                   |                                                                  |     | 106 = Delta and<br>Basis Trade                      |                         |                                                                                                    |
|                   |                                                                  |     | 107 = Bono<br>hours                                 |                         |                                                                                                    |
|                   |                                                                  |     | 108 = Cross<br>trades (normal<br>hours)             |                         |                                                                                                    |
|                   |                                                                  |     | 109 = Cross<br>trades (Bono<br>hours)               |                         |                                                                                                    |
|                   |                                                                  |     | 115 = RFQ (IBEX futures hours)                      |                         |                                                                                                    |
|                   |                                                                  |     | 116 = RFQ<br>(normal hours)                         |                         |                                                                                                    |
|                   |                                                                  |     | 117 = RFQ<br>(Bono hours)                           |                         |                                                                                                    |
|                   |                                                                  |     | 118 = xRolling<br>on Stocks                         |                         |                                                                                                    |
| <b>→</b><br>277   | TradeCondition                                                   | N   | 6 = Benchmark<br>Trade "BENC"                       | MultipleStrin<br>gValue | Level 3.5 - Benchmark or<br>Reference Price Indicator indicator<br>MMT model                                  |
|                   |                                                                  |     |                                                     |                         | Maybe present if MDEntryType is 2                                                                             |
|                   | Start<br><tradepriceconditio<br>nGrp&gt;</tradepriceconditio<br> |     |                                                     |                         |                                                                                                    |
| →<br>1838         | NoTradePriceCondit ions                                          | N   |                                                     | NumInGrou<br>p          |                                                                                                    |
| <b>→→</b><br>1839 | TradePriceConditio<br>n                                          | N   | 15 = Non-Price Forming Trade (formerly defined as a | Int                     | Level 3.8 - Ordinary/Standard<br>Trades or Trades Outside Price<br>Formation / Discovery Process<br>MMT model |
|                   |                                                                  |     | Technical<br>Trade) "NPFT"                          |                         | Maybe present if MDEntryType is 2                                                                             |
|                   | End<br><tradepriceconditio<br>nGrp&gt;</tradepriceconditio<br>   |     |                                                     |                         | ,                                                                                                    |
| <b>→</b><br>2667  | AlgorithmicTradeInd<br>icator                                    | N   | 0 = No<br>Algorithmic<br>trade                      | MultipleStrin<br>gValue | Level 3.9 - Algorithmic Indicator<br>MMT model                                                                |
|                   |                                                                  |     | 1 = Algorithmic<br>trade "ALGO"                     | J -                     | Maybe present if MDEntryType is 2                                                                             |

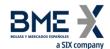

| Tag                 | Name                     | Req | Valid values                                                                                                    | Format | Description                                                                                                    |
|---------------------|--------------------------|-----|----------------------------------------------------------------------------------------------------|--------|----------------------------------------------------------------------------------------------------|
| <b>→</b><br>346     | NumberOfOrders           | N   |                                                                                                    | Int    | When MDEntryType = 0 or 1 indicates the number of orders at this price                                                                                              |
| →<br>1023           | MDPriceLevel             | N   |                                                                                                    | Int    | Level of a bid or offer at a given price level. Numbered from the most to the least competitive per market side, starting with 1.  Present if MDEntryType is 0 or 1 |
| →<br>1024           | MDOriginType             | N   | 0 = Central Limit Order Book  1 = Off Book (including Voice or Messaging Trading)  3 = Quote Driven Market  4 = Dark Order Book  5 = Periodic Auction  6 = Request for Quotes | Int    | Level 1 - Market Mechanism MMT<br>model<br>Maybe present if MDEntryType is 2                                                                                        |
| <del>→</del><br>811 | PriceDelta               | N   |                                                                                                    | float  | Maybe present if MDEntryType = 6<br>or M                                                                                                    |
| <b>→</b><br>828     | TrdType                  | N   | See table 4 in<br>document<br>"Codification<br>Tables"                                                                                                    | Int    | Trade Type. Maybe present if MDEntryType is 2.  This value is used in conjunction with TrdSubType [829]                                                             |
| <b>→</b><br>829     | TrdSubType               | N   | See table 4 in<br>document<br>"Codification<br>Tables"                                                                                                    | Int    | Maybe present if MDEntryType is 2.  This value is used in conjunction with TrdType [828]                                                                            |
| <b>→</b><br>1934    | RegulatoryReportTy<br>pe | N   | 11 = Limited details trade "LMTF"  12 = Daily aggregated trade "DATF"  13 = Volume omission trade "VOLO"                                                                      | Int    | Level 4.2 - Post-Trade deferral or<br>Enrichment MMT model<br>Maybe present if MDEntryType is 2                                                                     |

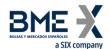

| Tag                       | Name                                                                                | Req | Valid values               | Format    | Description                          |
|---------------------------|-------------------------------------------------------------------------------------|-----|----------------------------|-----------|--------------------------------------|
| rug                       | Name                                                                                | Req | 14 = Four weeks            | Tormat    | - Description                        |
|                           |                                                                                     |     | aggregation                |           |                                      |
|                           |                                                                                     |     | trade "FWAF"               |           |                                      |
|                           |                                                                                     |     |                            |           |                                      |
|                           |                                                                                     |     | 15 = Indefinite            |           |                                      |
|                           |                                                                                     |     | aggregation                |           |                                      |
|                           |                                                                                     |     | trade "IDAF"               |           |                                      |
|                           |                                                                                     |     |                            |           |                                      |
|                           |                                                                                     |     | 16 = Volume                |           |                                      |
|                           |                                                                                     |     | omission trade.            |           |                                      |
|                           |                                                                                     |     | Eligible for               |           |                                      |
|                           |                                                                                     |     | subsequent                 |           |                                      |
|                           |                                                                                     |     | enrichment in              |           |                                      |
|                           |                                                                                     |     | aggregated                 |           |                                      |
|                           |                                                                                     |     | form "VOLW"                |           |                                      |
|                           |                                                                                     |     |                            |           |                                      |
|                           |                                                                                     |     | 17 = Full details          |           |                                      |
|                           |                                                                                     |     | of previous                |           |                                      |
|                           |                                                                                     |     | LMTF "FULF"                |           |                                      |
|                           |                                                                                     |     |                            |           |                                      |
|                           |                                                                                     |     | 18 = Full details          |           |                                      |
|                           |                                                                                     |     | of previous                |           |                                      |
|                           |                                                                                     |     | DATF "FULA"                |           |                                      |
|                           |                                                                                     |     |                            |           |                                      |
|                           |                                                                                     |     | 19 = Full details          |           |                                      |
|                           |                                                                                     |     | of previous                |           |                                      |
|                           |                                                                                     |     | VOLO "FULV"                |           |                                      |
|                           |                                                                                     |     | 20 – Full deteile          |           |                                      |
|                           |                                                                                     |     | 20 = Full details          |           |                                      |
|                           |                                                                                     |     | of previous<br>FWAF "FULJ" |           |                                      |
|                           |                                                                                     |     | FVVAF FULJ                 |           |                                      |
|                           |                                                                                     |     | 21 = Full details          |           |                                      |
|                           |                                                                                     |     | of previous                |           |                                      |
|                           |                                                                                     |     | VOLW "COAJ"                |           |                                      |
|                           |                                                                                     |     |                            |           | Level 4.1 - Publication Mode / Post- |
|                           |                                                                                     |     | 1 = Immediate              |           | Trade Deferral Reason MMT model      |
|                           |                                                                                     |     | Publication                |           | (see also TrdRegPublicationType      |
| →<br>1200                 | TradePublishIndicat                                                                 | Ν   |                            | Int       | [2669] + TrdRegPublicationReason     |
| 1390                      | or                                                                                  |     | 2 = Non-                   |           | [2670])                              |
|                           |                                                                                     |     | Immediate                  |           | -                                    |
|                           |                                                                                     |     | Publication                |           | Maybe present if MDEntryType is 2    |
|                           | Start                                                                               |     |                            |           |                                      |
|                           | <trdregpublication< td=""><td></td><td></td><td></td><td></td></trdregpublication<> |     |                            |           |                                      |
|                           | Grp>                                                                                |     |                            |           |                                      |
| $\rightarrow$             | NoTrdRegPublicatio                                                                  | N   |                            | NumInGrou |                                      |
| 2668                      | ns                                                                                  | ıN  |                            | р         |                                      |
|                           |                                                                                     |     | 0 = Pre-trade              |           | Value 0: Level 3.5 - Benchmark or    |
| $\rightarrow \rightarrow$ | TrdRegPublicationT                                                                  |     | transparency               |           | Reference Price Indicator indicator  |
| 2669                      | ype                                                                                 | Ν   | waiver                     | Int       | MMT model (see also                  |
|                           | JPC                                                                                 |     |                            |           | TrdRegPublicationReason [2670])      |
|                           |                                                                                     |     |                            |           |                                      |

95

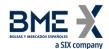

| Tag            | Name                                                        | Req | Valid values                                                                                                | Format         | Description                                                                                                    |
|----------------|-------------------------------------------------------------|-----|----------------------------------------------------------------------------------------------------|----------------|----------------------------------------------------------------------------------------------------|
|                |                                                             |     | 1 = Post-trade<br>deferral                                                                                  |                | Value 1: Level 4.1 - Publication<br>Mode / Post-Trade Deferral Reason<br>MMT model (see also<br>TradePublishIndicator [1390] +<br>TrdRegPublicationReason [2670])         |
|                |                                                             |     |                                                                                                    |                | Maybe present if MDEntryType is 2                                                                                                    |
|                |                                                             |     | 6 = Non-<br>Immediate<br>Publication:<br>Deferral for<br>"Large in Scale"<br>"LRGS"                         |                |                                                                                                    |
| <b>→→</b> 2670 | TrdRegPublicationR<br>eason                                 | N   | 7 = Non-<br>Immediate<br>Publication:<br>Deferral for<br>"Illiquid<br>Instrument"<br>(RTS 2 only)<br>"ILQD" | Int            | Values 6, 7 and 8: Level 4.1 - Publication Mode / Post-Trade Deferral Reason MMT model (related to TradePublishIndicator [1390] = 2 and TrdRegPublicationType [2669] = 1) |
|                |                                                             |     | 8 = Non-<br>Immediate<br>Publication:<br>Deferral for<br>"Size Specific"<br>(RTS 2 only)<br>"SIZE"          |                | Maybe present if MDEntryType is 2                                                                                                    |
|                | End<br><trdregpublication<br>Grp&gt;</trdregpublication<br> |     |                                                                                                    |                |                                                                                                    |
| →<br>1188<br>* | Volatility                                                  | N   |                                                                                                    | float          | Maybe present if MDEntryType = 6 or M                                                                                                    |
| →<br>381*      | GrossTradeAmt                                               | N   |                                                                                                    | Amt            | Effective trade amount.  Maybe present when MDEntryType is 2 or B                                                                                                    |
| →<br>880*      | TrdMatchID                                                  | N   |                                                                                                    | String         | Trade registration number. Identifier of partial fill or filled order, assigned by central system.                                                                        |
|                |                                                             |     |                                                                                                    |                | Maybe present when MDEntryType = 2                                                                                                    |
|                | Start<br><trdregtimestamp<br>s&gt;</trdregtimestamp<br>     |     |                                                                                                    |                | Maybe present when MDEntryType = 2                                                                                                    |
| →<br>768*      | NoTrdRegTimestam<br>ps                                      | N   |                                                                                                    | NumInGrou<br>p |                                                                                                    |

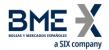

| Tag                       | Name                    | Req | Valid values              | Format           | Description                                                                                                    |
|---------------------------|-------------------------|-----|---------------------------|------------------|----------------------------------------------------------------------------------------------------|
| <b>→→</b><br>769*         | TrdRegTimestamp         | N   |                           | UTCTimesta<br>mp | <ul> <li>When TrdRegTimestampType<br/>[770] = 1, it contains the trade<br/>execution date and time</li> </ul>                     |
|                           |                         |     |                           |                  | <ul> <li>When TrdRegTimestampType<br/>[770] = 11, it contains the date<br/>and time publicly reported of the<br/>trade</li> </ul> |
|                           | TrdRegTimestampT<br>ype |     | 1 = Execution             |                  |                                                                                                    |
| $\rightarrow \rightarrow$ |                         |     | time                      |                  |                                                                                                    |
| 770*                      |                         | N   |                           | Int              |                                                                                                    |
|                           |                         |     | 11 = Publicly<br>reported |                  |                                                                                                    |
|                           | End <                   |     |                           |                  |                                                                                                    |
|                           | TrdRegTimestamps        |     |                           |                  |                                                                                                    |
|                           | >                       |     |                           |                  |                                                                                                    |
|                           | Standard Trailer        | Υ   |                           |                  |                                                                                                    |

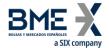

# 7 RFQ and Indication of Interest

#### 7.1 Introduction

The RFQ functionality allows HF MEFFGate Gate clients to receive information about the RFQ entered to the central systems of MEFF

A client only receives information on the RFQ for those contracts on which it has requested price information (Bid or Offer) in the Market Data Request message

On the other hand, there is the possibility of making an Indication of Interest to the market prior to the introduction of orders in the opposite direction, with the intention of matching a previously agreed operation. This operation will be carried out through the Indication of Interest message.

#### 7.2 List of messages

| Message                                             | Description                                                                                                    |  |  |  |
|-----------------------------------------------------|----------------------------------------------------------------------------------------------------|--|--|--|
| Indication of Interest (Msg<br>Type = 6)            | Message sent by HF MEFFGate to inform about different RFQ in a security or the Indications of Interest to the market |  |  |  |
| Market Data Snapshot Full<br>Refresh (Msg Type = W) | Message sent by HF MEFFGate to inform about the RFQ prices in a security                                             |  |  |  |

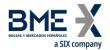

## 7.3 Message flow

## Reception of RFQ / Indication of Interest to the market

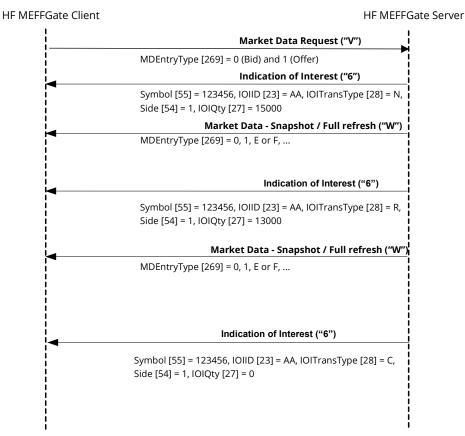

#### 7.4 Annotations and adaptations of FIX 5.0

The tag TradingSessionID [336] has been added to message Indication of Interest

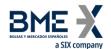

## 7.5 Definition of messages

#### 7.5.1 Indication of Interest (Msg Type = 6)

Message sent by HF MEFFGate to notify an indication of interest on a specific contract.

| Name                            | Req                                                                                                    | Valid values                                                                                                    | Format                                                                                                    | Description                                                                                                    |
|---------------------------------|----------------------------------------------------------------------------------------------------|----------------------------------------------------------------------------------------------------|----------------------------------------------------------------------------------------------------|----------------------------------------------------------------------------------------------------|
| Standard Header                 | Υ                                                                                                    | MsgType = 6                                                                                                    |                                                                                                    |                                                                                                    |
| ApplID                          | N                                                                                                    |                                                                                                    | String                                                                                                    | Used in conjunction with ApplSeqNum [1181] to indicate, in subsequent connections, the point from which to receive information                                                                                                    |
| ApplSeqNum                      | N                                                                                                    |                                                                                                    | SeqNum                                                                                                    | Used in conjunction with ApplID [1180] to indicate, in subsequent connections, the point from which to receive information                                                                                                    |
| IOIID                           | Υ                                                                                                    |                                                                                                    | String                                                                                                    | If the message comes from an RFQ, it will contain the RFQ identifier message If the message comes from an Indication of Interest, it will contain the Identifier of the subscription made by the user                                                                                                    |
|                                 |                                                                                                    | N = New                                                                                                    |                                                                                                    |                                                                                                    |
| IOITransType                    | Υ                                                                                                    | C = Cancel                                                                                                    | Char                                                                                                    |                                                                                                    |
|                                 |                                                                                                    | R = Replace                                                                                                    |                                                                                                    |                                                                                                    |
| Start <instrument></instrument> |                                                                                                    | •                                                                                                    |                                                                                                    |                                                                                                    |
| Symbol                          | Υ                                                                                                    | Contract code                                                                                                    | String(22)                                                                                                    | Contract code                                                                                                    |
| NoSecurityAltID                 | N                                                                                                    |                                                                                                    | NumInGrou<br>p                                                                                                    |                                                                                                    |
| SecurityAltID                   | N                                                                                                    |                                                                                                    | String                                                                                                    |                                                                                                    |
| SecurityAltIDSource             | N                                                                                                    | 4 = ISIN number                                                                                                    | String                                                                                                    | When SecurityAltIDSource [456] = 4, it contains the ISIN code for the contract                                                                                                    |
| End <instrument></instrument>   |                                                                                                    |                                                                                                    |                                                                                                    |                                                                                                    |
|                                 |                                                                                                    | 1 = Buy                                                                                                    |                                                                                                    |                                                                                                    |
| Side                            | Υ                                                                                                    | 2 = Sell                                                                                                    | Char                                                                                                    |                                                                                                    |
|                                 |                                                                                                    | 7 = Undisclosed                                                                                                    |                                                                                                    |                                                                                                    |
| IOIQty                          | Υ                                                                                                    |                                                                                                    | String                                                                                                    | RFQ volume requested                                                                                                    |
| Price                           | N                                                                                                    |                                                                                                    | Price                                                                                                    | RFQ price requested                                                                                                    |
| lOlQltyInd                      | N                                                                                                    | H = High (RFQ requested)  M = Medium (Order requested)                                                                                                    | Char                                                                                                    | Request Type  Value "H" indicates RFQ has been requested through new trading modes 115, 116, 117 or 118, for responses addressed to the petitioner.                                                                                                    |
|                                 | ApplID  ApplSeqNum  IOIID  IOITransType  Start <instrument> Symbol NoSecurityAltID  SecurityAltID  SecurityAltIDSource End <instrument> Side  IOIQty Price</instrument></instrument> | Standard Header Y  ApplID N  ApplSeqNum N  IOIID Y  IOITransType Y  Start <instrument> Symbol Y  NoSecurityAltID N  SecurityAltID N  SecurityAltIDSource N  End <instrument>  Side Y  IOIQty Y  Price N</instrument></instrument> | Standard Header Y MsgType = 6   ApplID N   ApplSeqNum N   IOIID Y   IOIID Y   N = New   IOITransType Y C = Cancel   R = Replace   Start <instrument> Y Contract code   Symbol Y Contract code   NoSecurityAltID N Contract code   NoSecurityAltIDSource N 4 = ISIN number   End <instrument> 1 = Buy   Side Y 2 = Sell   7 = Undisclosed IOIQty Y   Price N H = High (RFQ requested)   IOIQltyInd N M = Medium (Order</instrument></instrument> | ApplID N String  ApplSeqNum N SeqNum  IOIID Y String  N = New IOITransType Y C = Cancel Char R = Replace Start <instrument> Symbol Y Contract code String(22) NoSecurityAltID N SecurityAltID N String  SecurityAltID N String  End <instrument> I = Buy Side Y 2 = Sell Char 7 = Undisclosed IOIQty Y T Undisclosed IOIQty Y T String Price N M = Medium (Order  IOIQtylind N M = Medium (Order  IOIQty String  H = High (RFQ requested) IOIQtylind N M = Medium (Order  Char</instrument></instrument> |

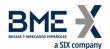

| Tag  | Name             | Req | Valid values                        | Format           | Description                                                                                                    |
|------|------------------|-----|-------------------------------------|------------------|----------------------------------------------------------------------------------------------------|
|      |                  |     |                                     |                  | Value "M" indicates RFQ is asking for price quotations in the order book, addressed to all market participants. |
| 60   | TransactTime     | N   |                                     | UTCTimeSta<br>mp | Event time                                                                                                    |
|      |                  |     | 100 = IBEX<br>futures hours /<br>FX |                  |                                                                                                    |
|      |                  |     | 105 = Normal<br>hours               |                  |                                                                                                    |
|      |                  |     | 107 = Bono<br>hours                 |                  |                                                                                                    |
| 336* | TradingSessionID | N   | 115 = RFQ (IBEX futures hours)      | String           | Trading mode                                                                                                    |
|      |                  |     | 116 = RFQ<br>(normal hours)         |                  |                                                                                                    |
|      |                  |     | 117 = RFQ<br>(Bono hours)           |                  |                                                                                                    |
|      |                  |     | 118 = xRolling<br>on Stocks         |                  |                                                                                                    |
|      | Standard Trailer | Υ   |                                     |                  |                                                                                                    |

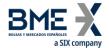

# 8 Communication of Events

#### 8.1 Introduction

The News message is used to receive information from the Market Supervisor.

The information received has a free text format.

#### 8.2 List of messages

| Message             | Description                                              |
|---------------------|----------------------------------------------------------|
| News (Msg Type = B) | Used to receive text messages from the market supervisor |

## 8.3 Message flow

#### **Message reception**

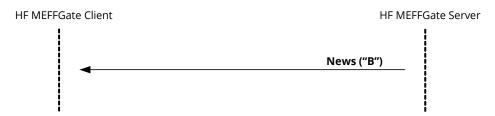

## 8.4 Annotations and adaptations of FIX 5.0

No annotations or adaptations have been made to the messages in this chapter

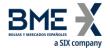

## 8.5 Definition of messages

## 8.5.1 News (Msg Type = B)

| Tag         | Name             | Req | Valid values                              | Format           | Description                                                                                                    |
|-------------|------------------|-----|-------------------------------------------|------------------|----------------------------------------------------------------------------------------------------|
|             | Standard Header  | Υ   | MsgType = B                               |                  |                                                                                                    |
| 1180        | ApplID           | N   |                                           | String           | Used in conjunction with ApplSeqNum [1181] to indicate, in subsequent connections, the point from which to receive information |
| 1181        | ApplSeqNum       | N   |                                           | SeqNum           | Used in conjunction with ApplID [1180] to indicate, in subsequent connections, the point from which to receive information     |
| 42          | OrigTime         | N   |                                           | UTCTimeSta<br>mp | Event time                                                                                                    |
| 61          | Urgency          | N   | 0 = Normal<br>1 = Flash<br>2 = Background | Char             | The default value is 0                                                                                                    |
| 148         | Headline         | Υ   |                                           | String           | Message header. Ignored by HF<br>MEFFGate                                                                                      |
| 33          | LinesOfText      | Υ   | 1                                         | NumInGrou<br>p   | Number of lines of text. Only one line allowed                                                                                 |
| <b>→</b> 58 | Text             | Υ   |                                           | String(78)       | One line of text                                                                                                    |
|             | Standard Trailer | Υ   |                                           |                  |                                                                                                    |

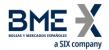

# **User Fields**

The following table shows the user fields that are found in the messages of this manual

| Tag   | Name                           | Format           | Description                                                                                                    |
|-------|--------------------------------|------------------|----------------------------------------------------------------------------------------------------|
| 21500 | MoreSubscriptionsF<br>ollowing | Boolean          | Allows to group market information subscription requests.                                                            |
| 21500 |                                |                  | For more information see "3.6 -<br>Synchronisation at application<br>level"                                          |
|       | LocalMktTimestamp              | String           | Indicates, for all tags in which a timestamp is included, the timestamp format:                                      |
| 21501 |                                |                  | Y – HF MEFFGate will send the local<br>market time (all messages up to<br>microseconds)                              |
|       |                                |                  | N – HF MEFFGate will send the the time in UTC format according to the FIX standard (all messages up to microseconds) |
|       |                                |                  | For more information see 4.5                                                                                         |
| 21505 | BusinessSessionDat<br>e        | LocalMktDat<br>e | Current business session date.                                                                                       |
| 21507 | RetailClFlag                   | Boolean          | Indicates if any order that make up<br>the price has the 'retail client<br>indicator' active                         |

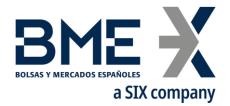

Plaza de la Lealtad,1 Palacio de la Bolsa 28014 Madrid

www.bolsasymercados.es

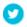

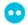

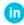

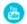